### МИНИСТЕРСТВО НАУКИ И ВЫСШЕГО ОБРАЗОВАНИЯ РОССИЙСКОЙ ФЕДЕРАЦИИ федеральное государственное автономное образовательное учреждение высшего образования "САНКТ-ПЕТЕРБУРГСКИЙ ГОСУДАРСТВЕННЫЙ УНИВЕРСИТЕТ АЭРОКОСМИЧЕСКОГО ПРИБОРОСТРОЕНИЯ"

Кафедра № 43

УТВЕРЖДАЮ

Руководитель направления

д.ф.-м.н.,доц.

(должность, уч. степень, звание)

А.О. Смирнов

(инициалы, фамилия) (подпись) «15 » июня 2023 г

### РАБОЧАЯ ПРОГРАММА ДИСЦИПЛИНЫ

«Основы программирования» (Наименование дисциплины)

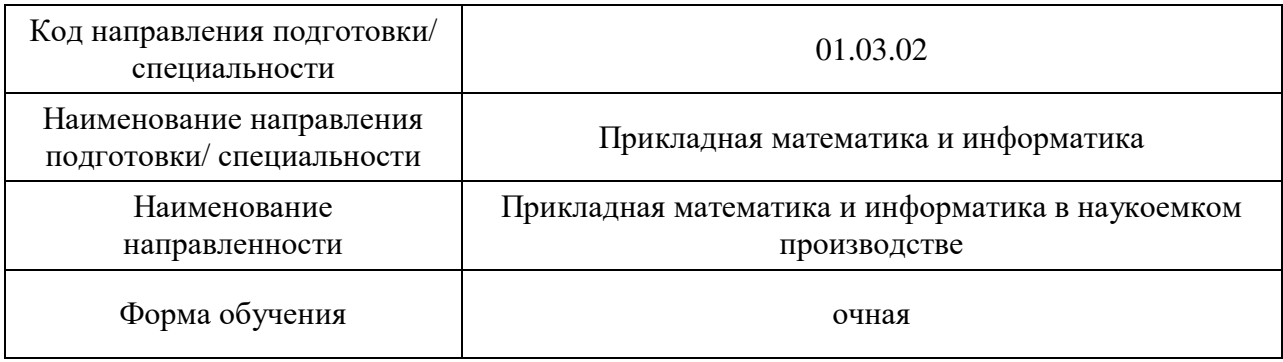

## Лист согласования рабочей программы дисциплины

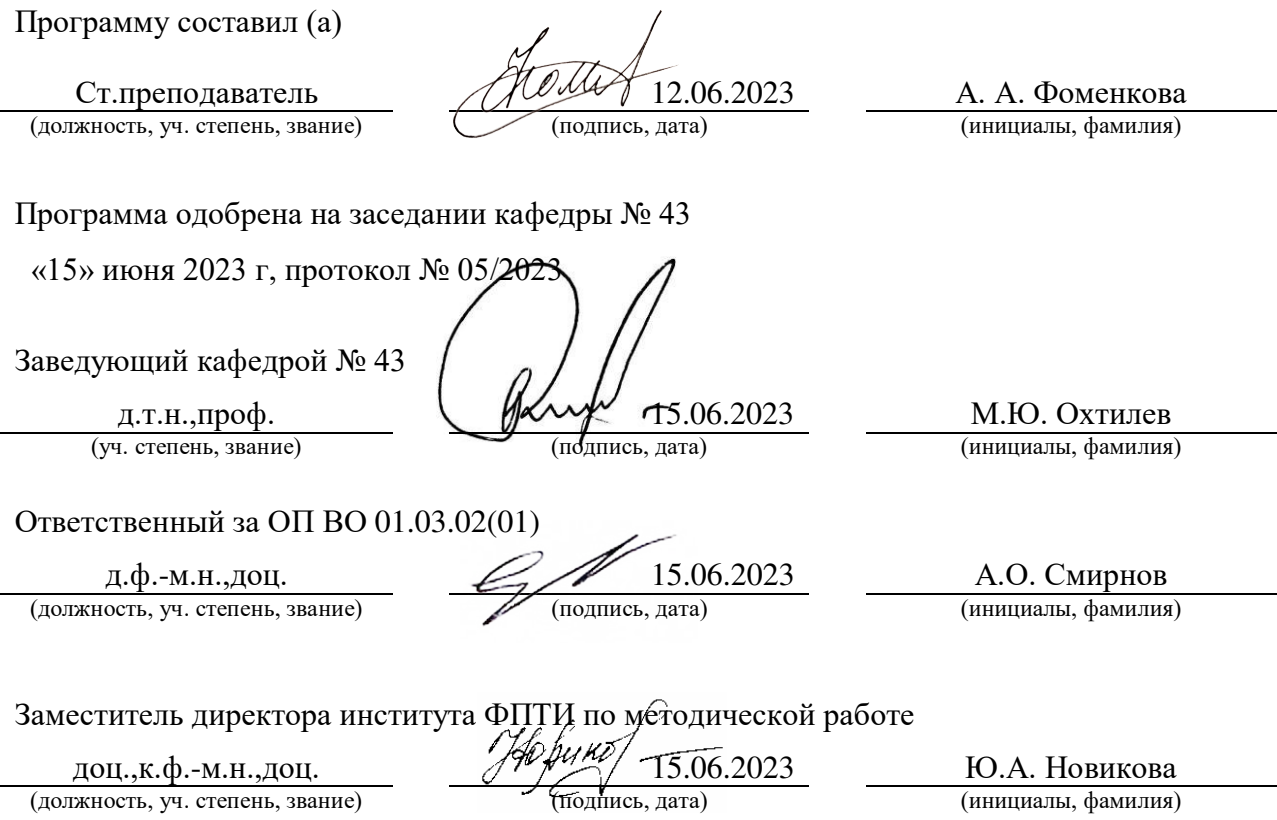

#### Аннотация

Дисциплина «Основы программирования» входит в образовательную программу высшего образования – программу бакалавриата по направлению подготовки/ специальности 01.03.02 «Прикладная математика и информатика» направленности «Прикладная математика и информатика в наукоемком производстве». Дисциплина реализуется кафедрой «№43».

Дисциплина нацелена на формирование у выпускника следующих компетенций:

ОПК-2 «Способен использовать и адаптировать существующие математические методы и системы программирования для разработки и реализации алгоритмов решения прикладных задач»

ОПК-4 «Способен понимать принципы работы современных информационных технологий и использовать их для решения задач профессиональной деятельности»

ОПК-5 «Способен разрабатывать алгоритмы и компьютерные программы, пригодные для практического применения»

ПК-6 «Способен участвовать в разработке алгоритмического и программного обеспечения средств и систем автоматизации и управления»

Содержание дисциплины охватывает круг вопросов, связанных с изучением структурного и объектно-ориентированных стилей программирования, основных конструкций языка С/С++ и базовыми технологиями создания программ, отвечающих современным требованиям качества и надежности.

Преподавание дисциплины предусматривает следующие формы организации учебного процесса: лекции, лабораторные работы, практические занятия, самостоятельную работу обучающегося, курсовое проектирование.

Программой дисциплины предусмотрены следующие виды контроля: текущий контроль успеваемости, промежуточная аттестация в форме экзамена.

Общая трудоемкость освоения дисциплины составляет 9 зачетных единиц, 324 часа.

Язык обучения по дисциплине «русский »

1. Перечень планируемых результатов обучения по дисциплине

1.1. Цели преподавания дисциплины

Получение студентами необходимых базовых знаний, принципов и теории, связанных с основами структурного программирования, формирование профессиональной подготовки в области разработки объектно-ориентированных программ, изучение языка программирования С/С++ для разработки прикладных программных средств в задачах профессиональной деятельности, получение навыков разработки, отладки и тестирования программ.

1.2. Дисциплина входит в состав обязательной части образовательной программы высшего образования (далее - ОП ВО).

1.3. Перечень планируемых результатов обучения по дисциплине, соотнесенных с планируемыми результатами освоения ОП ВО.

В результате изучения дисциплины обучающийся должен обладать следующими компетенциями или их частями. Компетенции и индикаторы их достижения приведены в таблице 1.

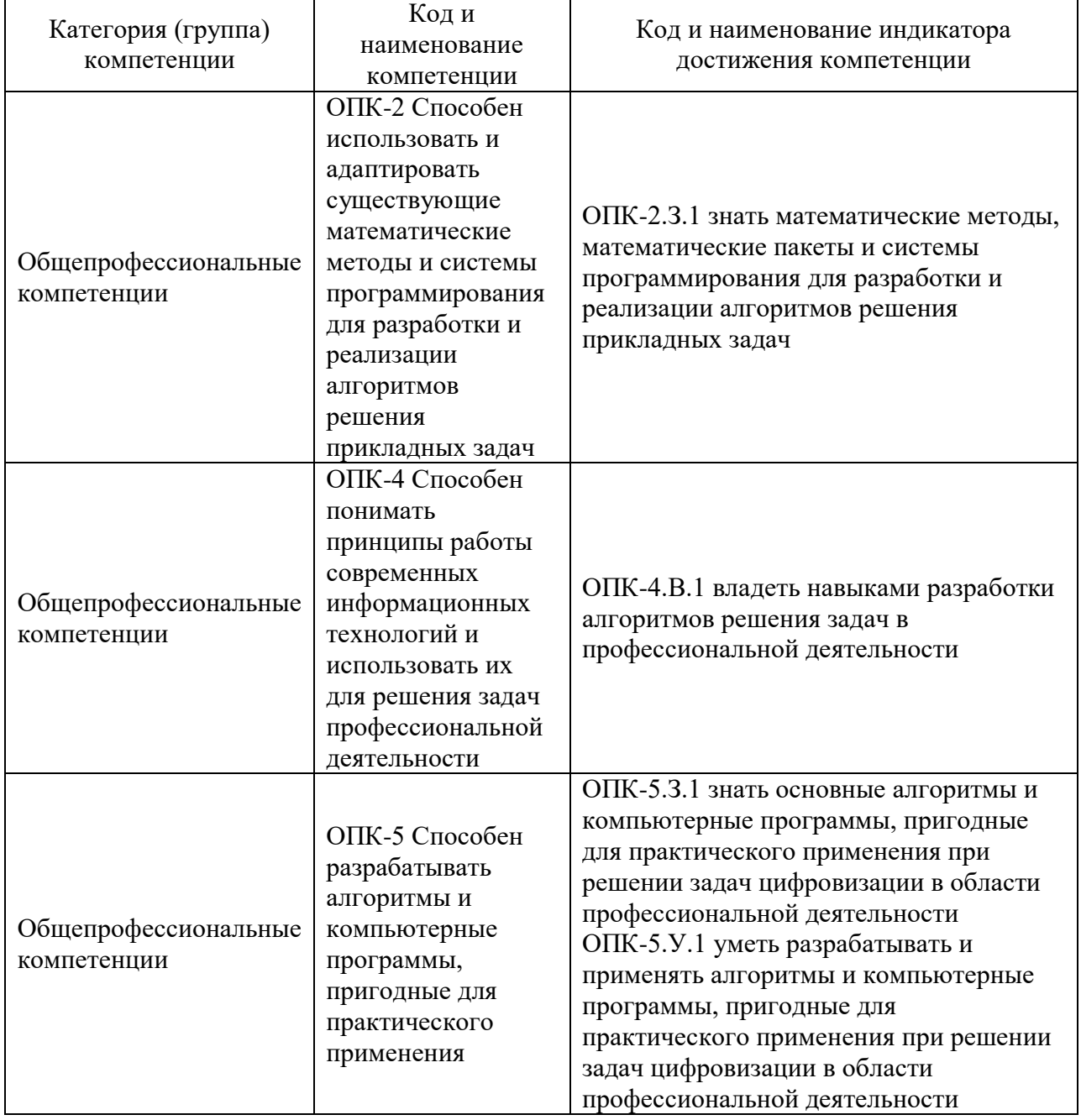

Таблица 1 - Перечень компетенций и индикаторов их достижения

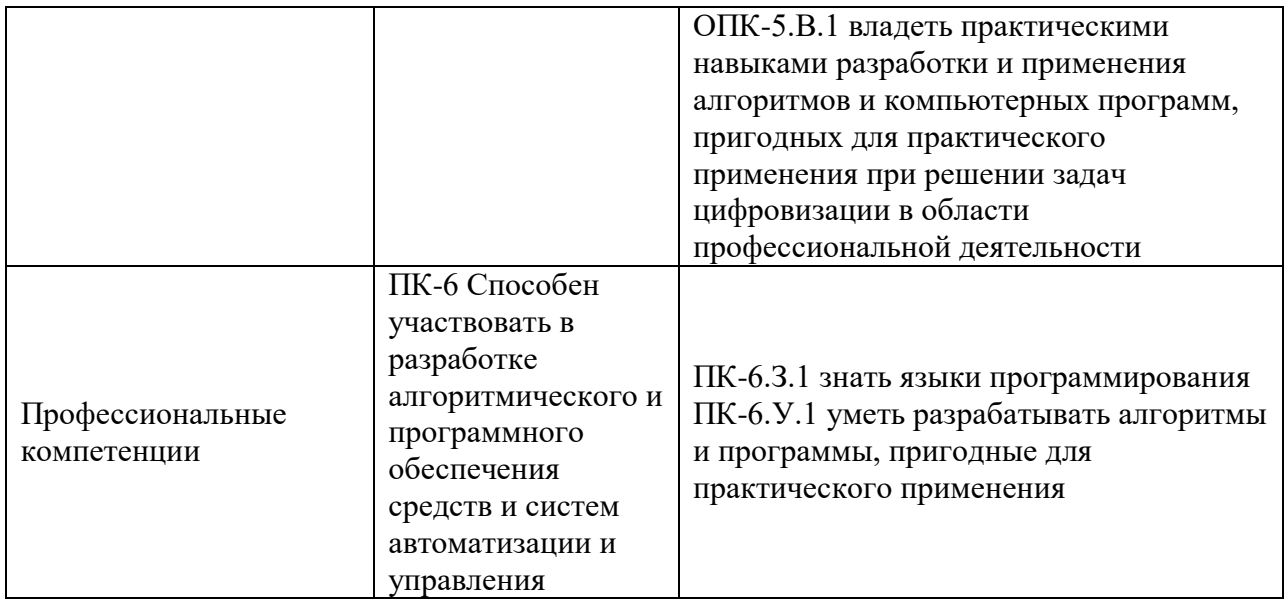

### 2. Место дисциплины в структуре ОП

Дисциплина может базироваться на знаниях, ранее приобретенных обучающимися при изучении следующих дисциплин:

- «Информатика»,

Знания, полученные при изучении материала данной дисциплины, имеют как самостоятельное значение, так и могут использоваться при изучении других дисциплин:

- «Объектно-ориентированное программирование»,
- «Алгоритмы и структуры данных»,
- «Операционные системы»
- «Базы данных»,
- «Web-технологии»,

а также в курсовом и дипломном проектировании.

### 3. Объем и трудоемкость дисциплины

Данные об общем объеме дисциплины, трудоемкости отдельных видов учебной работы по дисциплине (и распределение этой трудоемкости по семестрам) представлены в таблице 2.

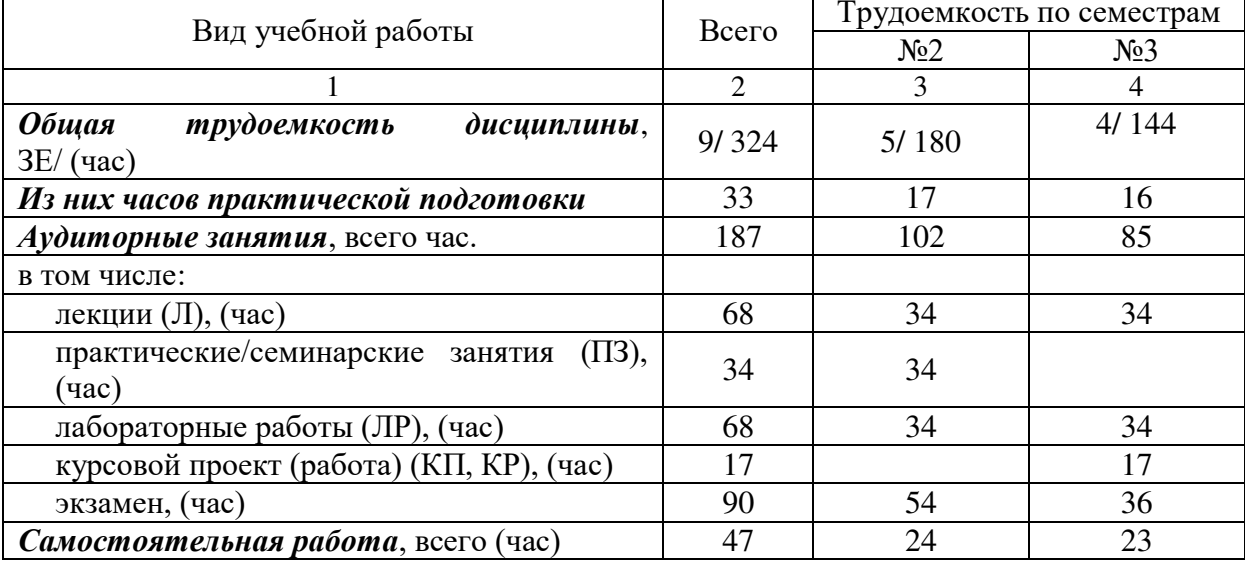

Таблица 2 – Объем и трудоемкость дисциплины

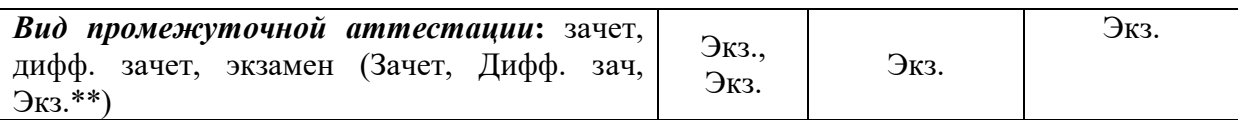

#### 4. Содержание дисциплины

4.1. Распределение трудоемкости дисциплины по разделам и видам занятий. Разделы, темы дисциплины и их трудоемкость приведены в таблице 3.

Таблица 3 – Разделы, темы дисциплины, их трудоемкость

| Разделы, темы дисциплины                                              |                          | $\Pi$ 3 $(C$ 3 $)$<br>(час) | ЛР<br>(час)    | KП    | <b>CPC</b>     |
|-----------------------------------------------------------------------|--------------------------|-----------------------------|----------------|-------|----------------|
|                                                                       | $($ час $)$<br>Семестр 2 |                             |                | (час) | (час)          |
| Раздел 1. Методологии программирования и<br>этапы разработки программ |                          | 16                          | $\overline{2}$ |       | $\overline{2}$ |
| Раздел 2. Основы работы в С/С++                                       | 6                        | $\overline{4}$              | 13             |       | 3              |
| Раздел 3. Функции и их реализация в С/С++                             | 6                        | 6                           | 5              |       | 3              |
| Раздел 4. Указатели и ссылки                                          | $\overline{4}$           | $\overline{4}$              | $\overline{2}$ |       | 3              |
| Раздел 5. Массивы                                                     | 6                        |                             | $\overline{4}$ |       | $\overline{4}$ |
| Раздел 6. Строки и их реализация в С/С++                              | $\overline{4}$           |                             | $\overline{4}$ |       | 3              |
| Раздел 7. Основы работы с файлами в С/С++                             | $\overline{2}$           | $\overline{2}$              | $\overline{4}$ |       | 3              |
| Раздел 8. Пользовательские типы данных в<br>$C/C++$                   | $\overline{2}$           | $\overline{2}$              |                |       | 3              |
| Итого в семестре:                                                     | 34                       | 34                          | 34             |       | 24             |
| Семестр 3                                                             |                          |                             |                |       |                |
| Раздел 9. Основы объектно-ориентированного<br>программирования.       | 8                        |                             | 8              |       | 4              |
| Раздел 10. Перегрузка операций                                        | $\overline{4}$           |                             | $\overline{4}$ |       | $\overline{4}$ |
| Раздел 11. Наследование                                               | 10                       |                             | 8              |       | $\overline{4}$ |
| Раздел 12. Иерархия классов ввода-вывода                              | $\overline{4}$           |                             |                |       | $\overline{4}$ |
| Раздел 13. Обработка исключений                                       | $\overline{4}$           |                             | 6              |       | $\overline{4}$ |
| Раздел 14. Шаблоны                                                    | $\overline{4}$           |                             | 8              |       | 3              |
| Выполнение курсовой работы                                            |                          |                             |                | 17    |                |
| Итого в семестре:                                                     | 34                       |                             | 34             | 17    | 23             |
| Итого                                                                 | 68                       | 34                          | 68             | 17    | 47             |
|                                                                       |                          |                             |                |       |                |

Практическая подготовка заключается в непосредственном выполнении обучающимися определенных трудовых функций, связанных с будущей профессиональной деятельностью.

4.2. Содержание разделов и тем лекционных занятий.

Содержание разделов и тем лекционных занятий приведено в таблице 4.

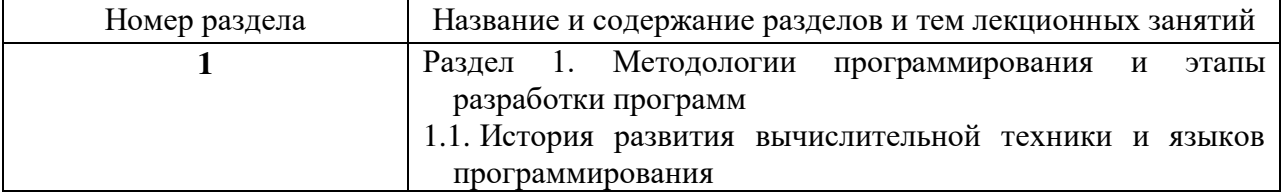

Таблица 4 – Содержание разделов и тем лекционного цикла

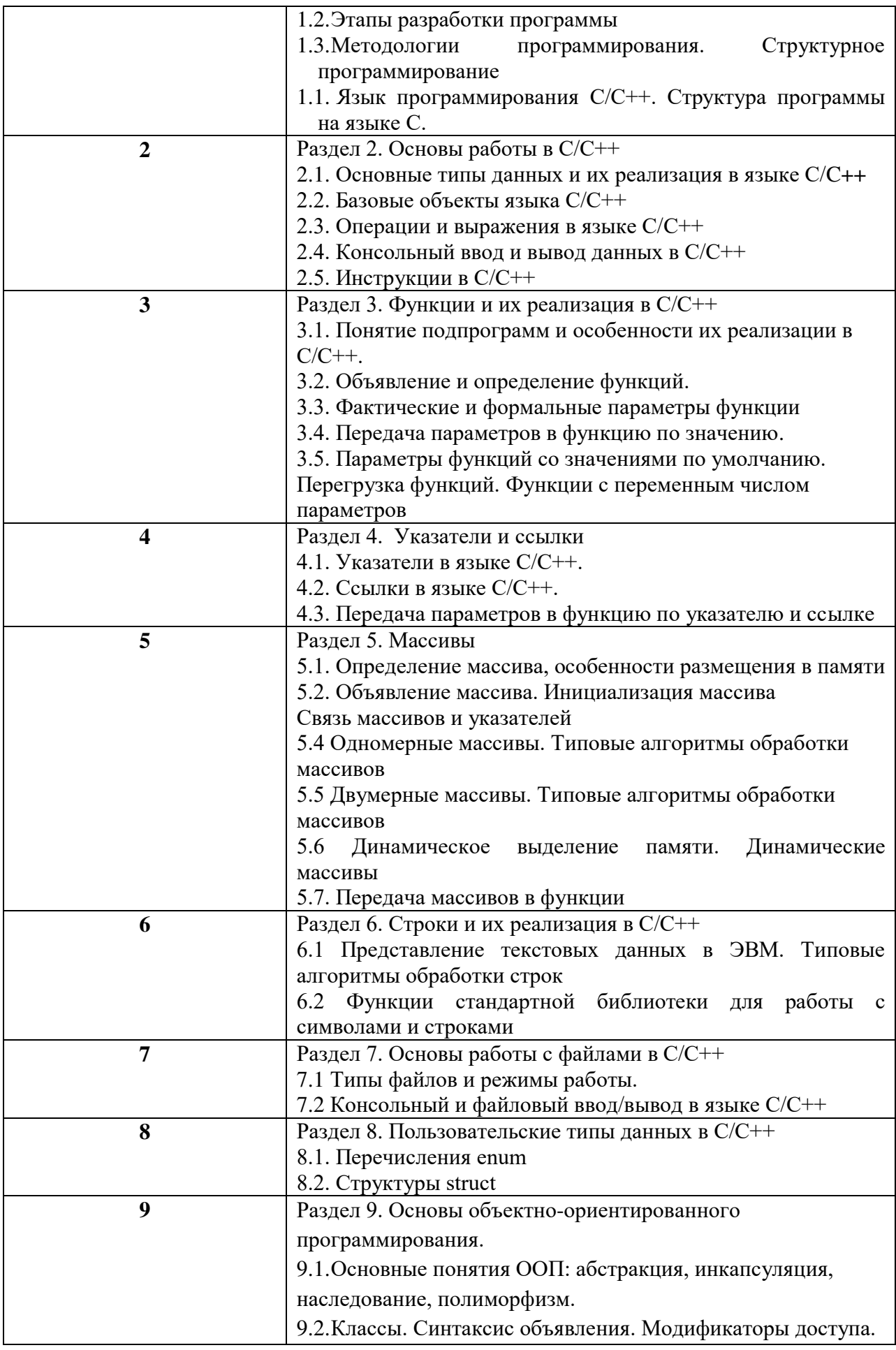

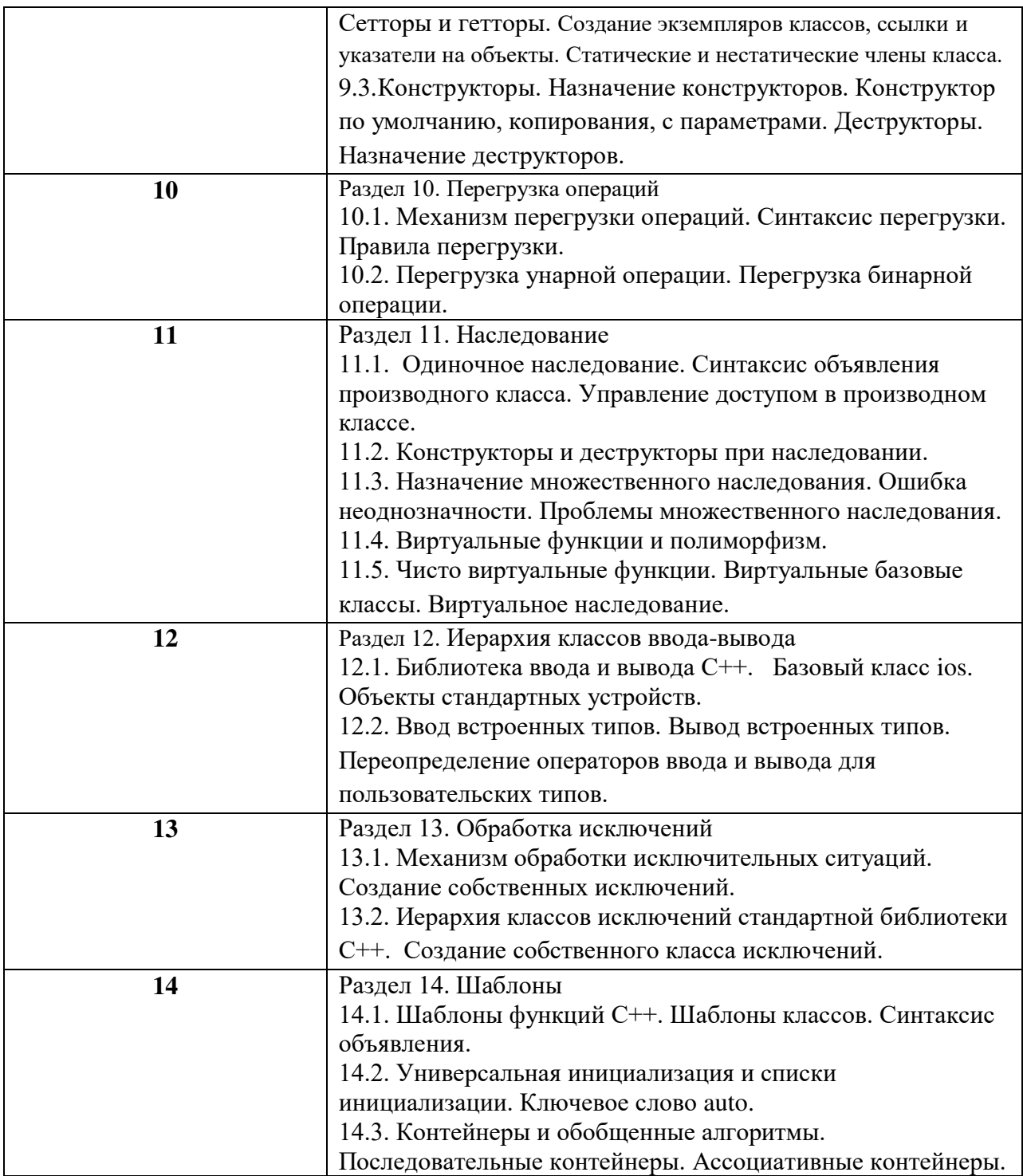

4.3. Практические (семинарские) занятия

Темы практических занятий и их трудоемкость приведены в таблице 5.

|           |                   |                    |                                       | Из них      | No     |
|-----------|-------------------|--------------------|---------------------------------------|-------------|--------|
| №         | Темы практических | Формы практических | Трудоемкость,  практической   раздела |             |        |
| $\Pi/\Pi$ | занятий           | занятий            | (час)                                 | подготовки, | дисцип |
|           |                   |                    |                                       | 'час`       | лины   |
|           |                   | Семестр 2          |                                       |             |        |
|           | Блок-схемы        | Решение задач      |                                       |             |        |
|           | алгоритмов.       |                    |                                       |             |        |

Таблица 5 – Практические занятия и их трудоемкость

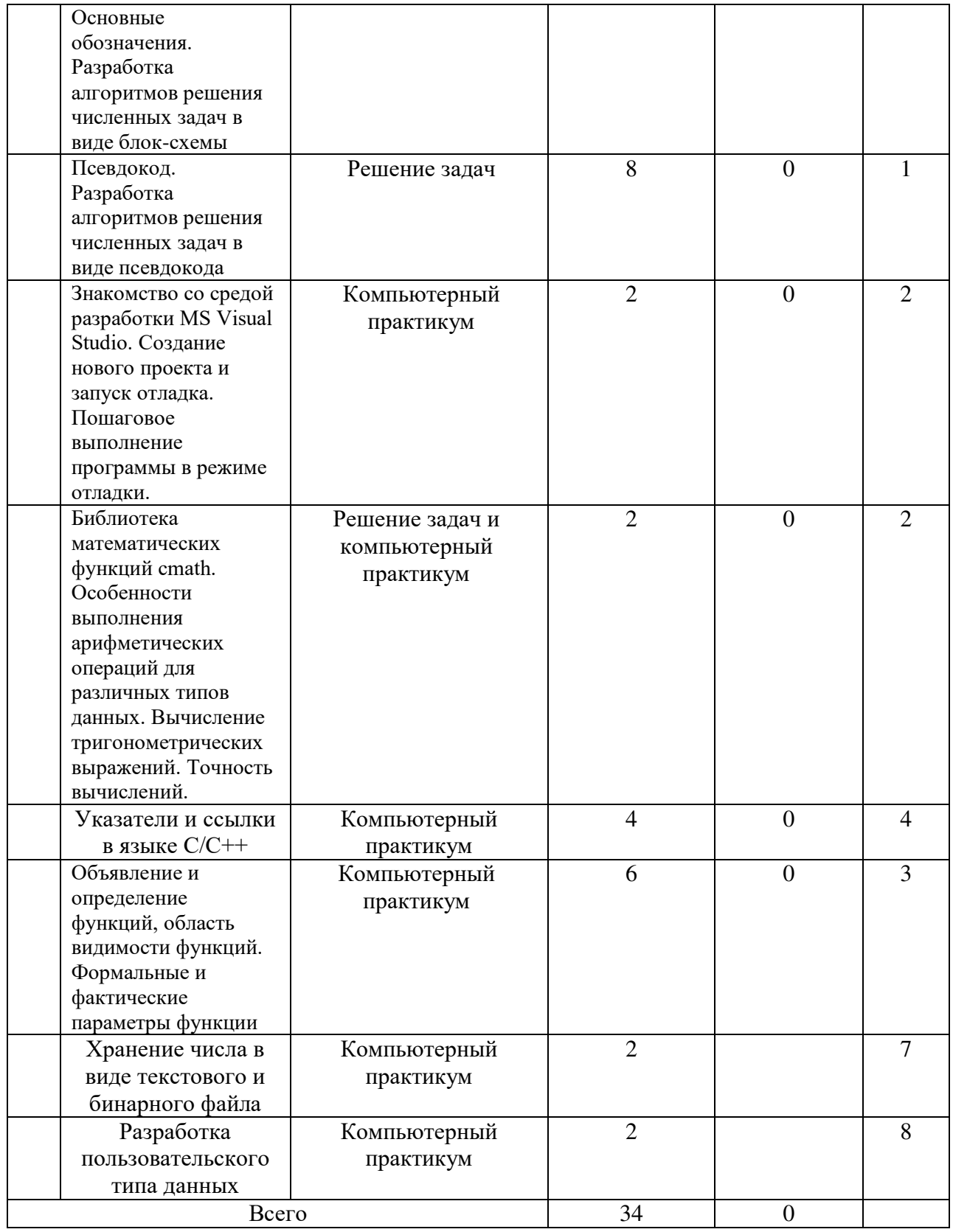

### 4.4. Лабораторные занятия

Темы лабораторных занятий и их трудоемкость приведены в таблице 6.

Таблина 6 – Лабораторные занятия и их трудоемкость

|              | ----------                                               |                 |     |  |
|--------------|----------------------------------------------------------|-----------------|-----|--|
| No<br>$\sim$ | pabot<br>нование:<br>лая<br>M<br>тгорныл<br>аимс<br>אטוכ | oc<br>мĸ<br>ID. | НИ) |  |

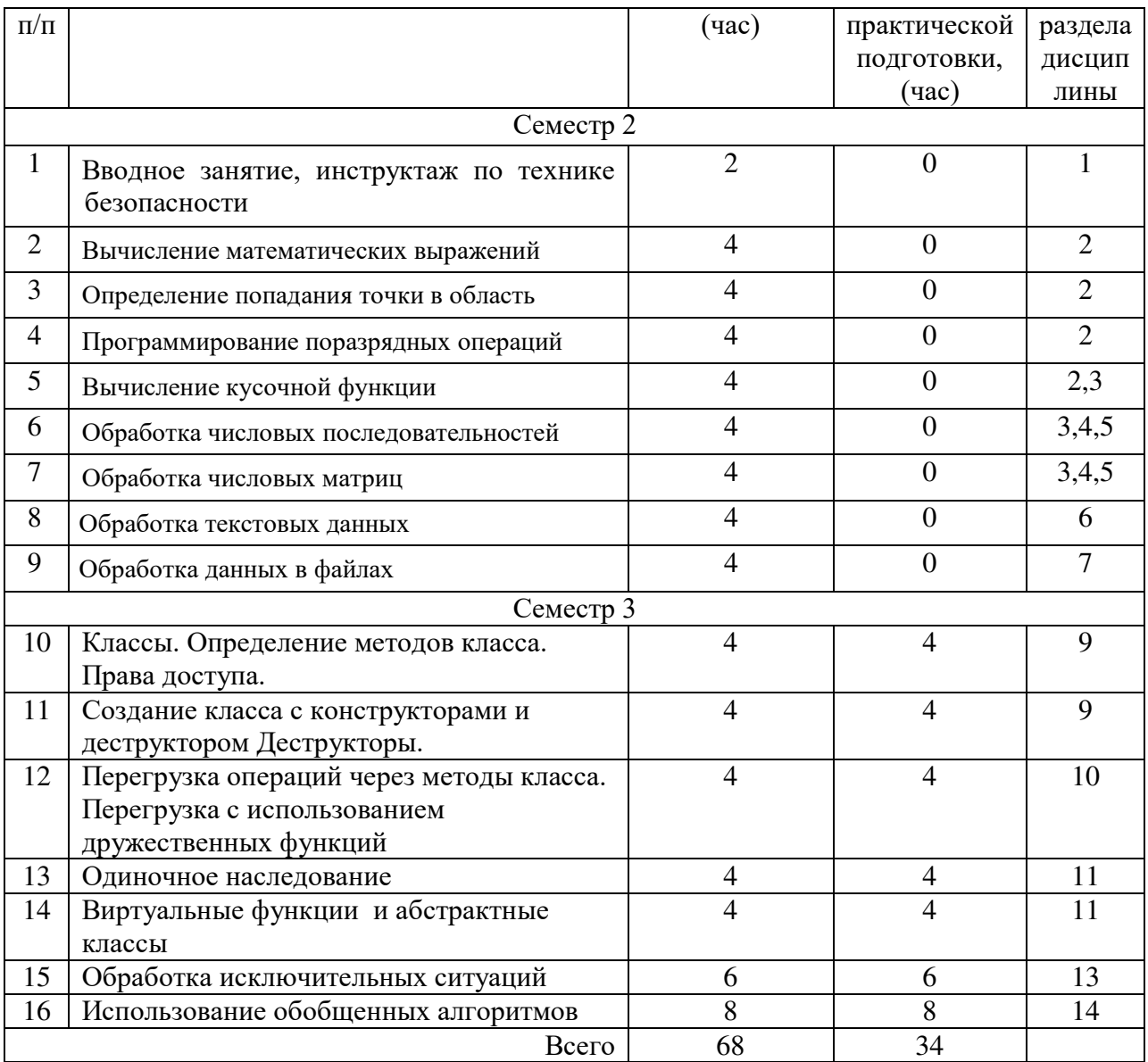

4.5. Курсовое проектирование/ выполнение курсовой работы

Цель курсового проекта: выполнение всех этапов разработки, отладки и тестирования программы, а также оформления технической документации по курсовому проекту в соответствии с индивидуальным заданием.

Часов практической подготовки: 10

Примерные темы заданий на курсовую работу приведены в разделе 10 РПД.

4.6. Самостоятельная работа обучающихся

Виды самостоятельной работы и ее трудоемкость приведены в таблице 7.

| $-0.07$                                              |               |                |                |  |
|------------------------------------------------------|---------------|----------------|----------------|--|
| Вид самостоятельной работы                           | Всего,<br>час | Семестр 2, час | Семестр 3, час |  |
|                                                      |               |                |                |  |
| Изучение теоретического материала<br>дисциплины (ТО) | 20            |                |                |  |
| Подготовка к текущему контролю<br>успеваемости (ТКУ) |               |                |                |  |

Таблица 7 – Виды самостоятельной работы и ее трудоемкость

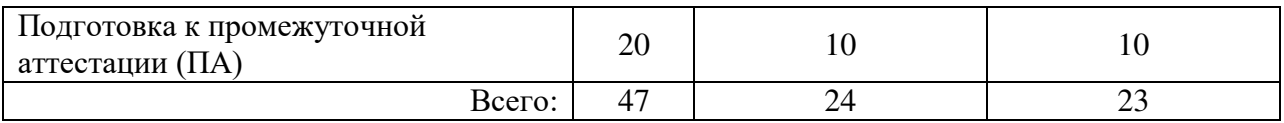

### 5. Перечень учебно-методического обеспечения

для самостоятельной работы обучающихся по дисциплине (модулю) Учебно-методические материалы для самостоятельной работы обучающихся указаны в п.п. 7-11.

### 6. Перечень печатных и электронных учебных изданий Перечень печатных и электронных учебных изданий приведен в таблице 8. Таблица 8– Перечень печатных и электронных учебных изданий

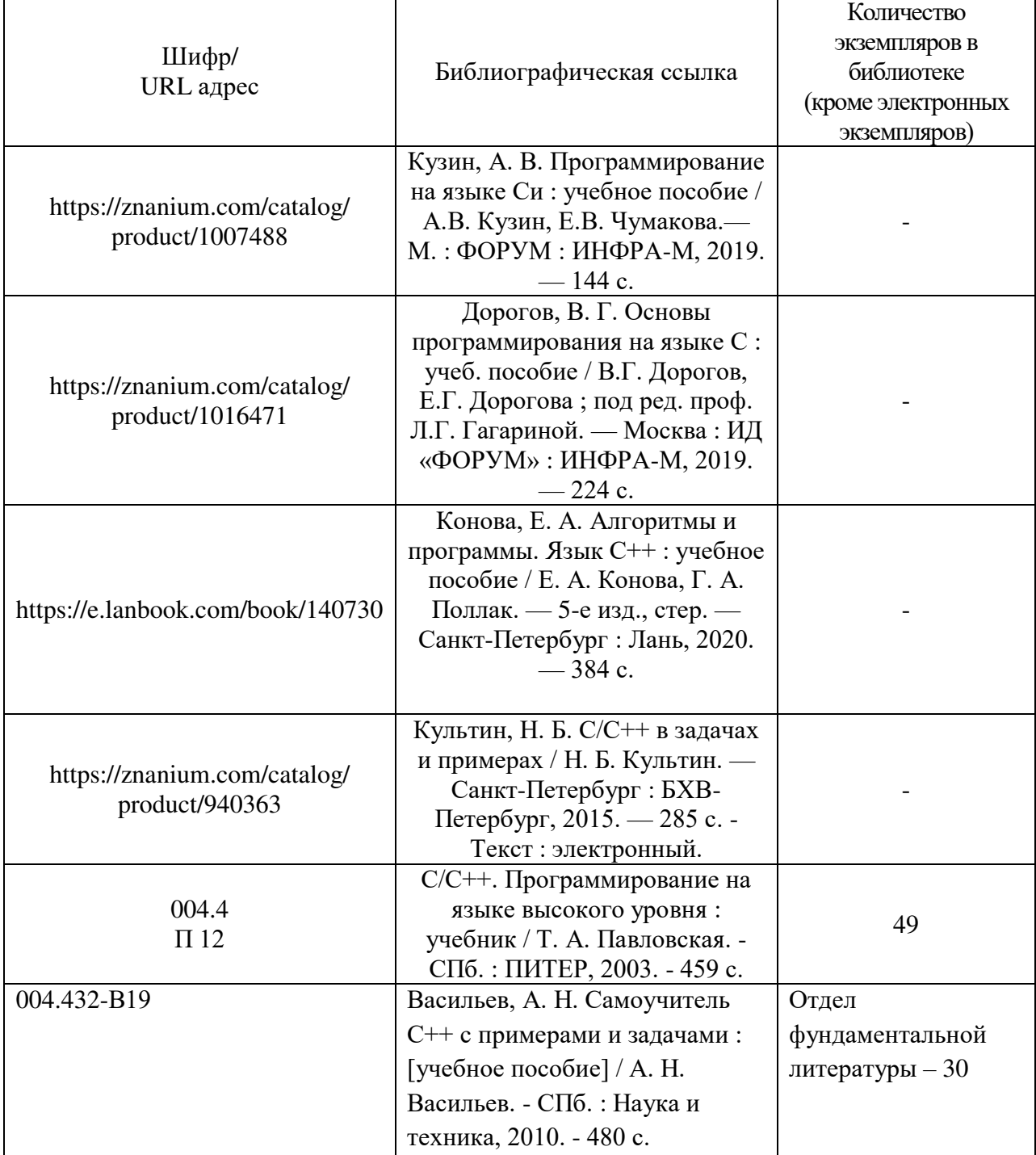

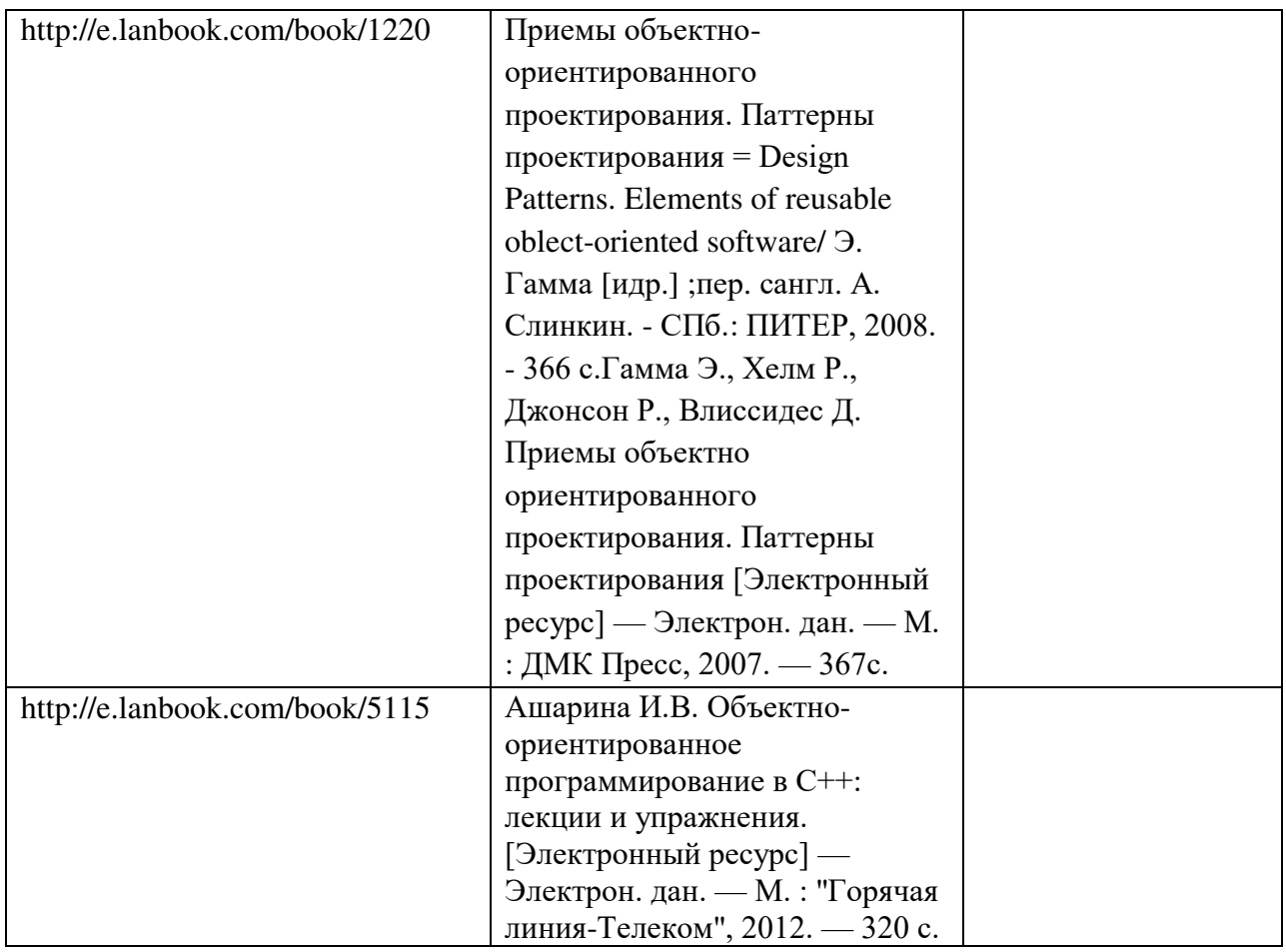

7. Перечень электронных образовательных ресурсов

информационно-телекоммуникационной сети «Интернет»

Перечень электронных образовательных ресурсов информационнотелекоммуникационной сети «Интернет», необходимых для освоения дисциплины приведен в таблице 9.

Таблица 9 – Перечень электронных образовательных ресурсов информационнотелекоммуникационной сети «Интернет»

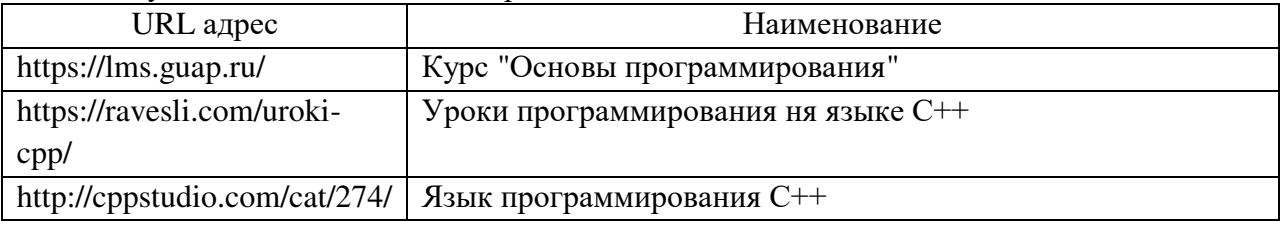

### 8. Перечень информационных технологий

8.1. Перечень программного обеспечения, используемого при осуществлении образовательного процесса по дисциплине.

Перечень используемого программного обеспечения представлен в таблице 10.

Таблица 10– Перечень программного обеспечения

| $\mathbf{N}$ <sup>o</sup> π/π | Наименование                              |  |                                |  |  |  |
|-------------------------------|-------------------------------------------|--|--------------------------------|--|--|--|
|                               | Операционная система Microsoft Windows 10 |  |                                |  |  |  |
|                               | Microsoft Visual Studio                   |  |                                |  |  |  |
|                               | Adobe Acrobat Reader                      |  |                                |  |  |  |
|                               |                                           |  | Офисный пакет Microsoft Office |  |  |  |

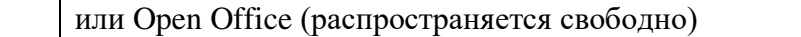

8.2. Перечень информационно-справочных систем,используемых при осуществлении образовательного процесса по дисциплине

Перечень используемых информационно-справочных систем представлен в таблине 11.

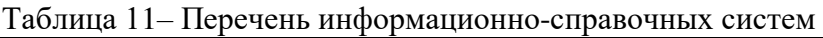

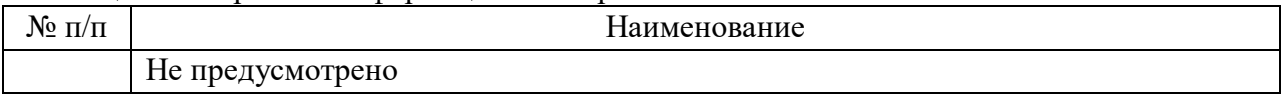

#### 9. Материально-техническая база

Состав материально-технической базы, необходимой для осуществления образовательного процесса по дисциплине, представлен в таблице12.

Таблица 12 – Состав материально-технической базы

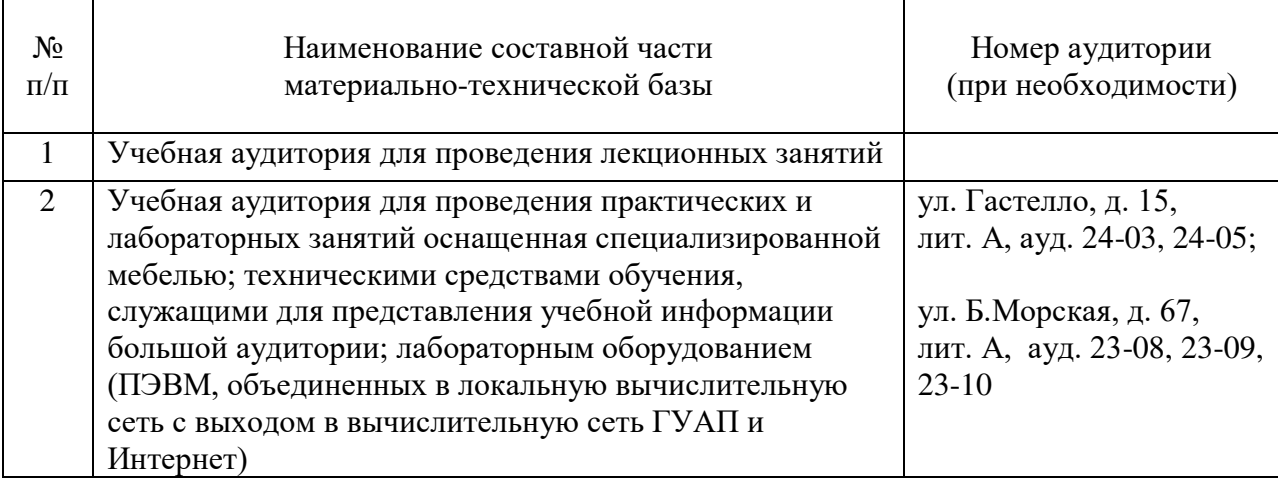

10. Оценочные средства для проведения промежуточной аттестации

10.1. Состав оценочных средствдля проведения промежуточной аттестации обучающихся по дисциплине приведен в таблице 13. Таблица 13 – Состав оценочных средств для проведения промежуточной аттестации

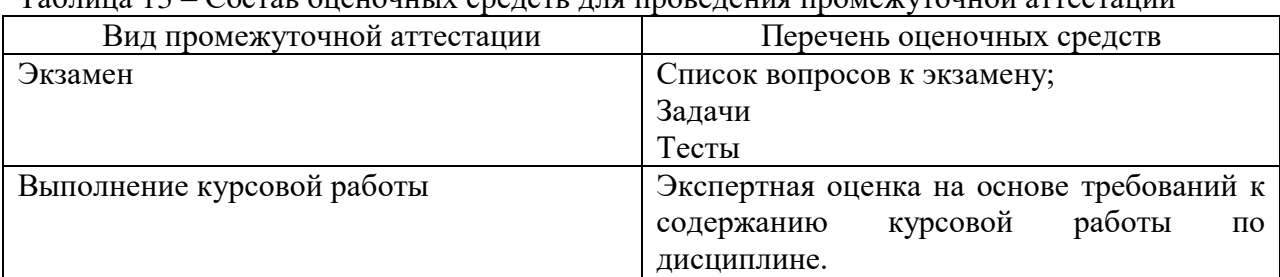

10.2. В качестве критериев оценки уровня сформированности (освоения) компетенций обучающимися применяется 5-балльная шкала оценки сформированности компетенций, которая приведена в таблице 14. В течение семестра может использоваться 100-балльная шкала модульно-рейтинговой системы Университета, правила использования которой, установлены соответствующим локальным нормативным актом ГУАП.

Таблица 14 –Критерии оценки уровня сформированности компетенций

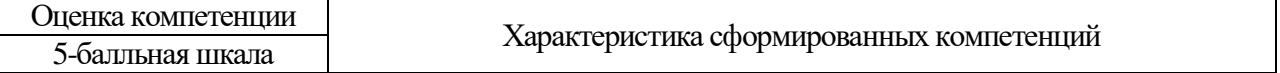

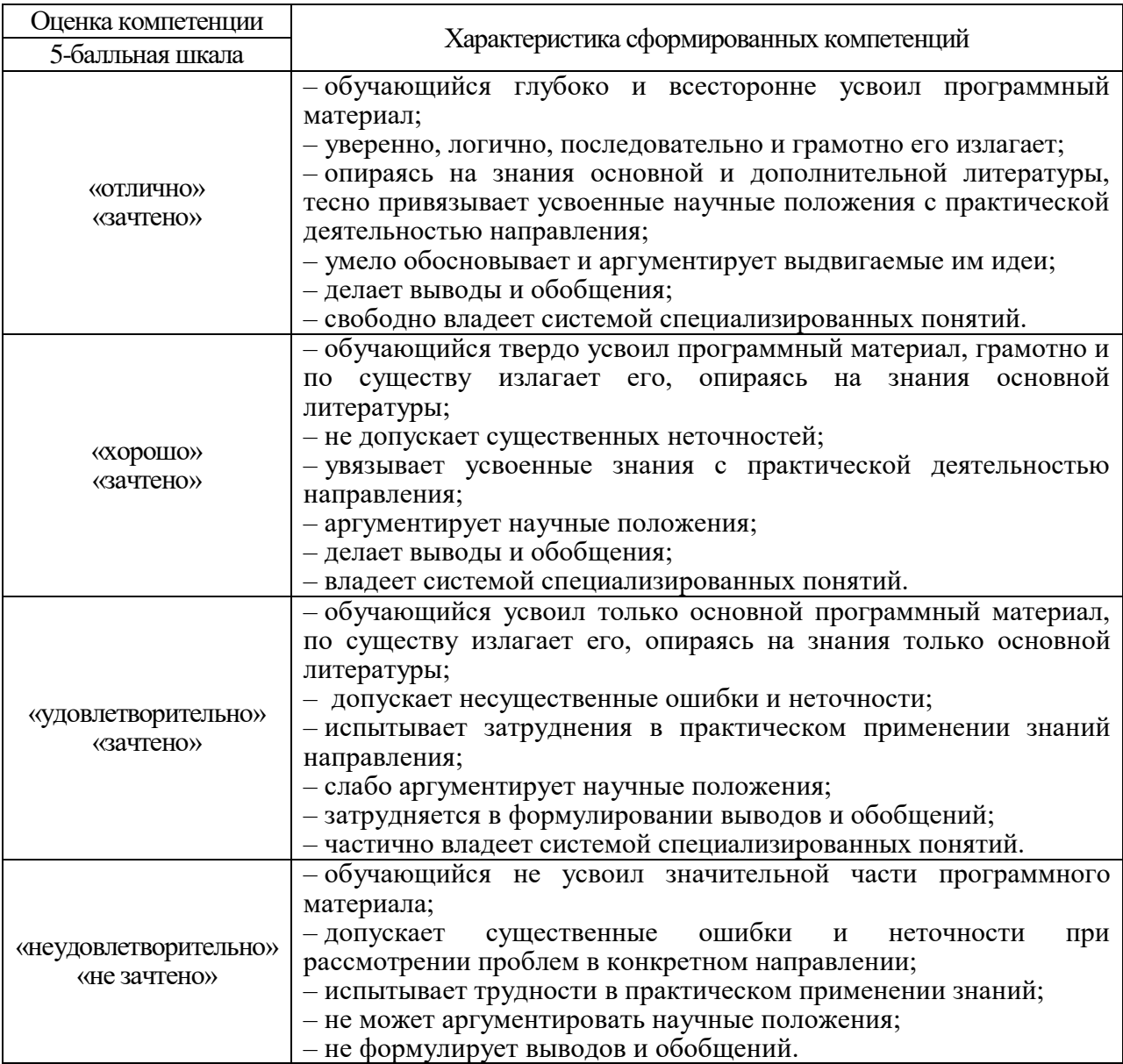

10.3. Типовые контрольные задания или иные материалы.

Вопросы (задачи) для экзамена представлены в таблице 15.

Таблица 15 – Вопросы (задачи) для экзамена

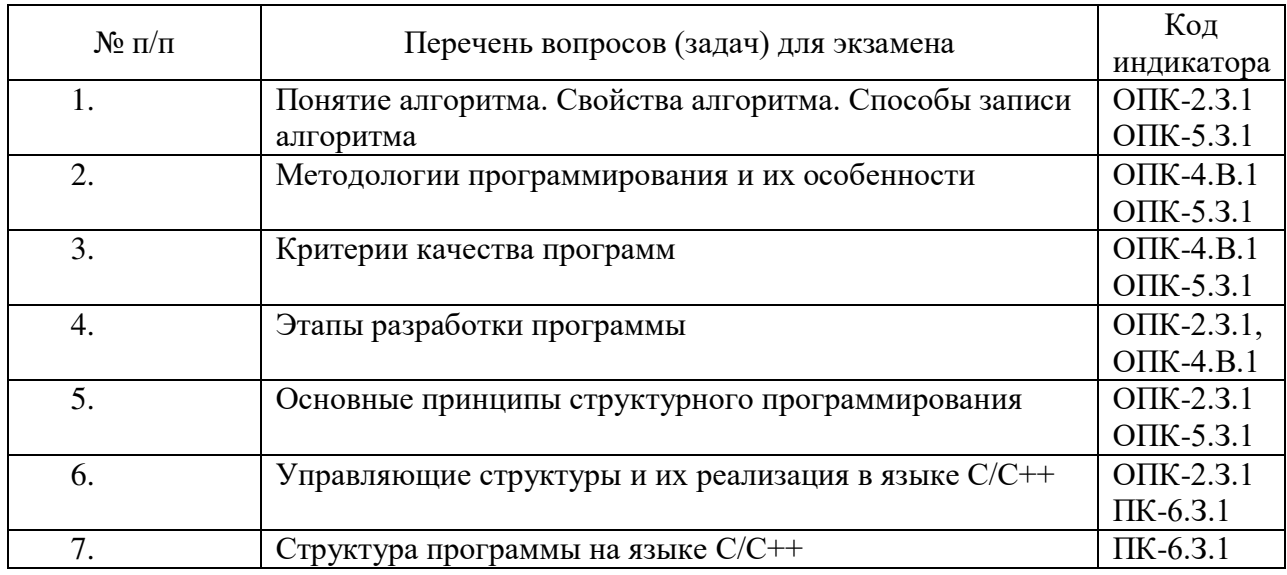

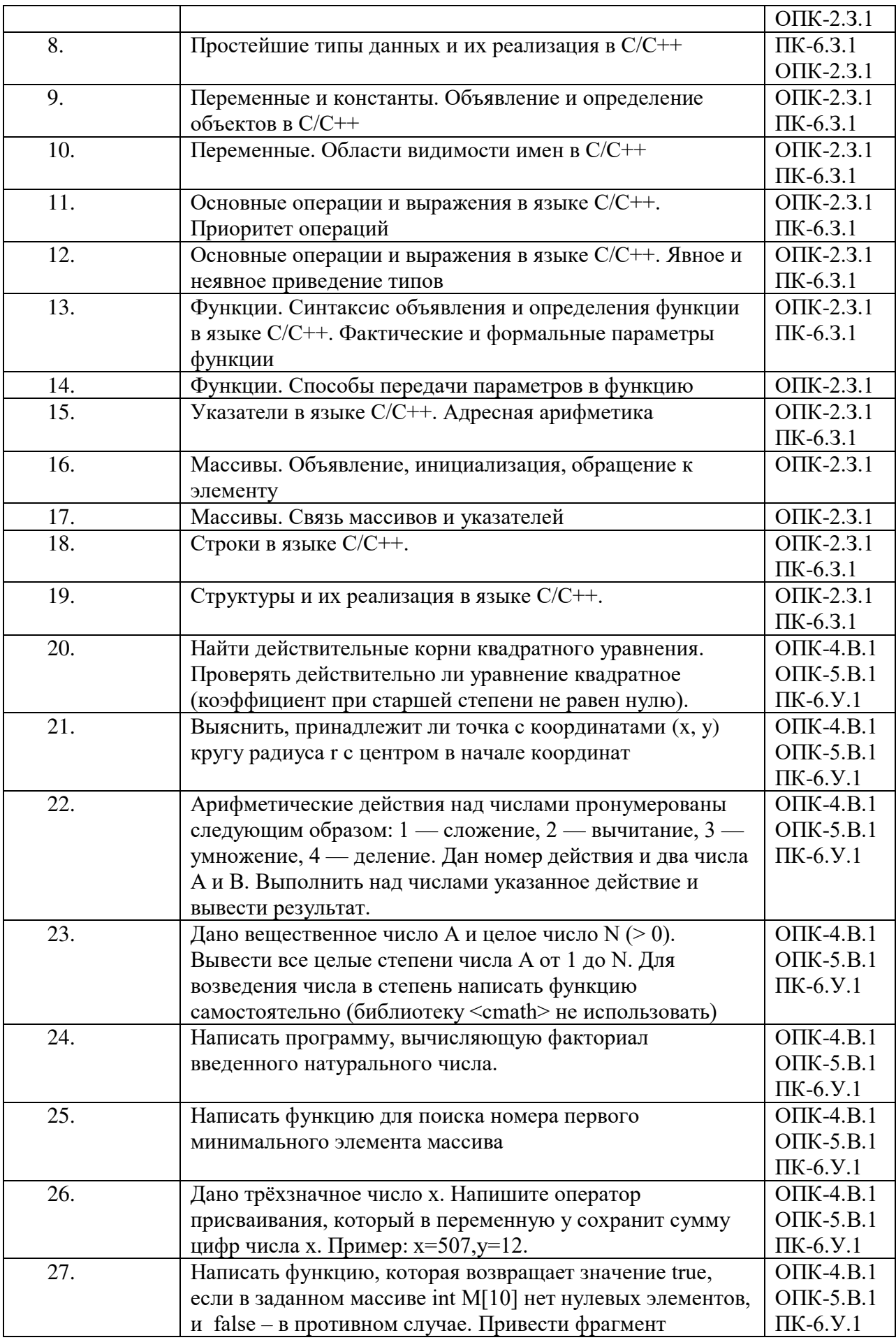

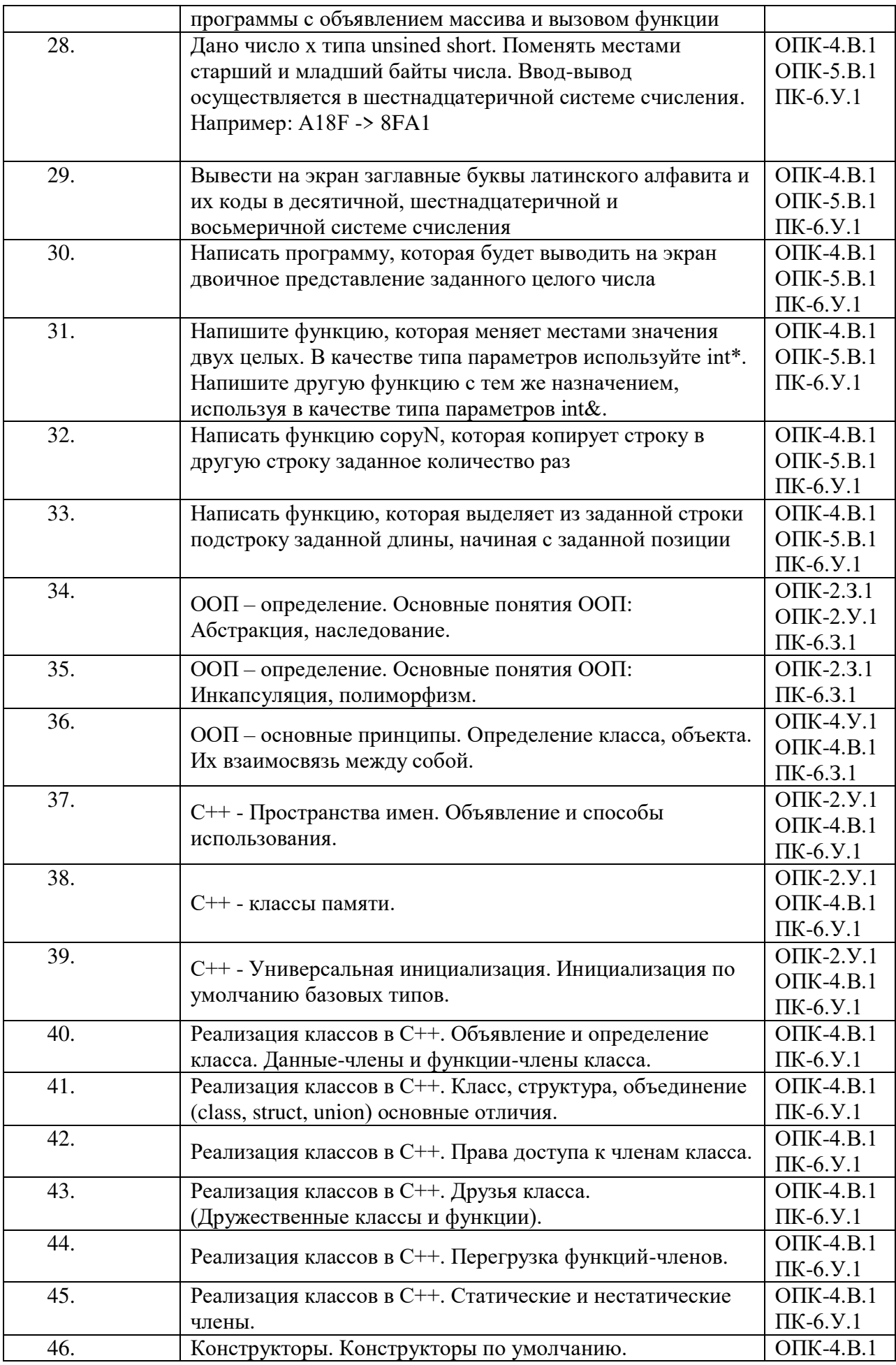

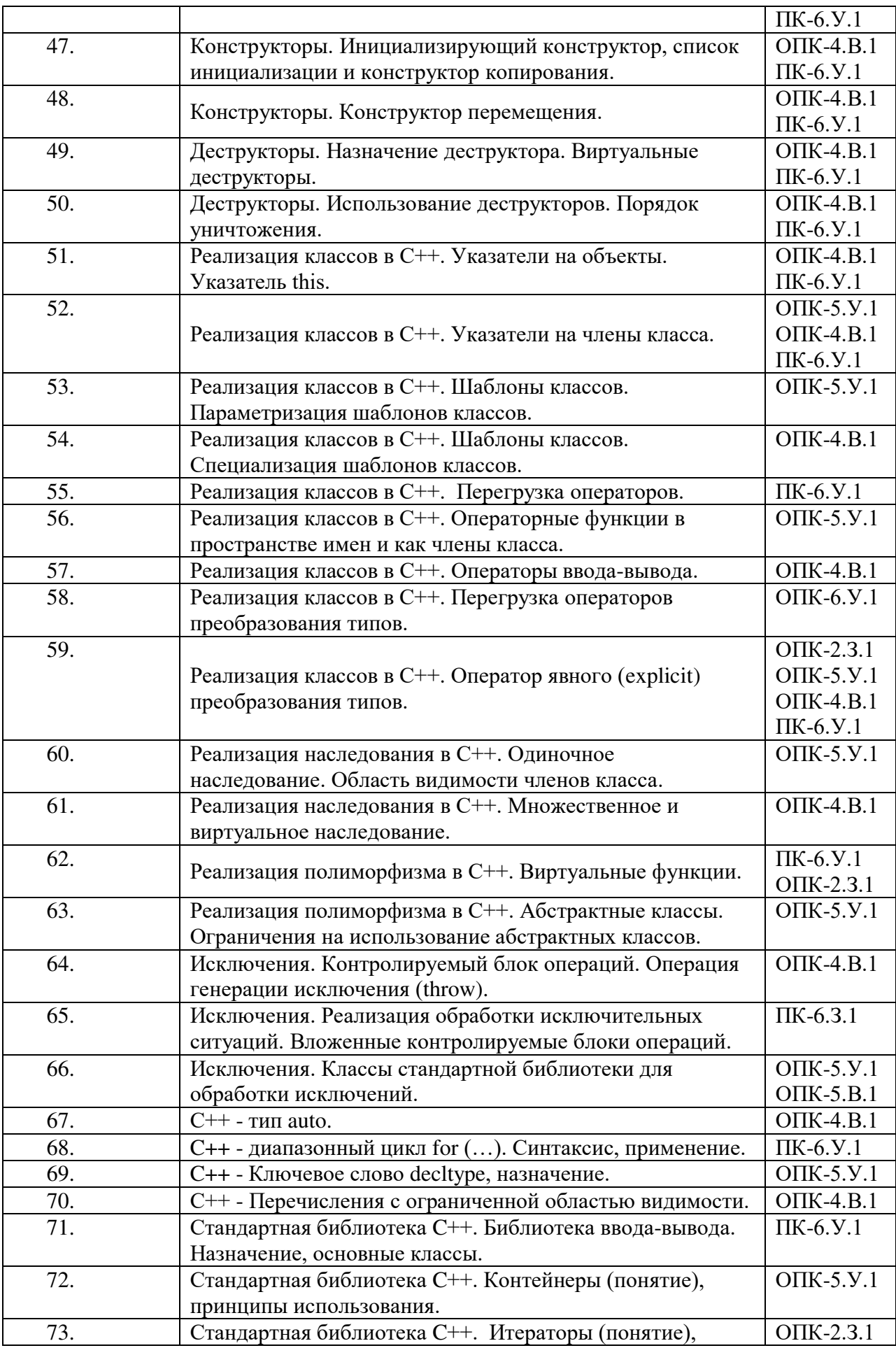

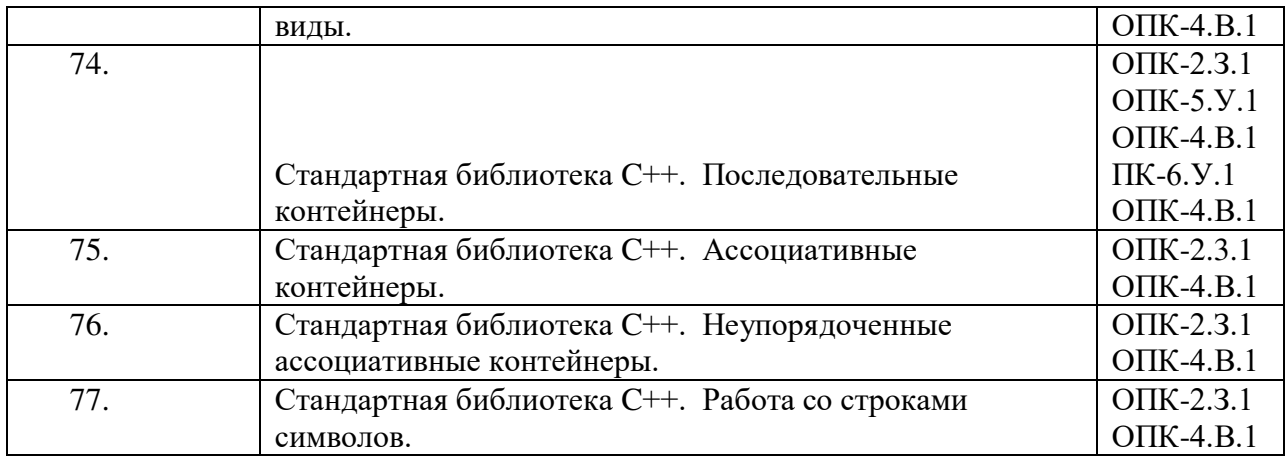

Вопросы (задачи) для зачета / дифф. зачета представлены в таблице 16. Таблица 16 – Вопросы (задачи) для зачета / дифф. зачета

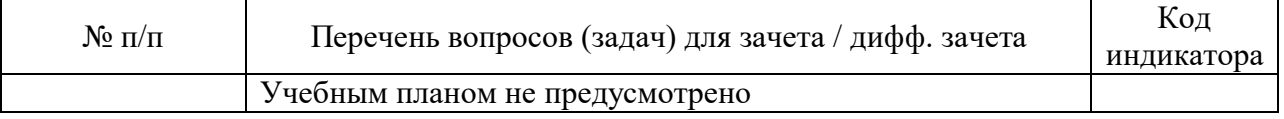

Перечень тем для курсового проектирования/выполнения курсовой работы представлены в таблице 17.

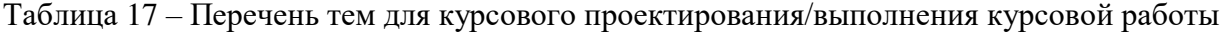

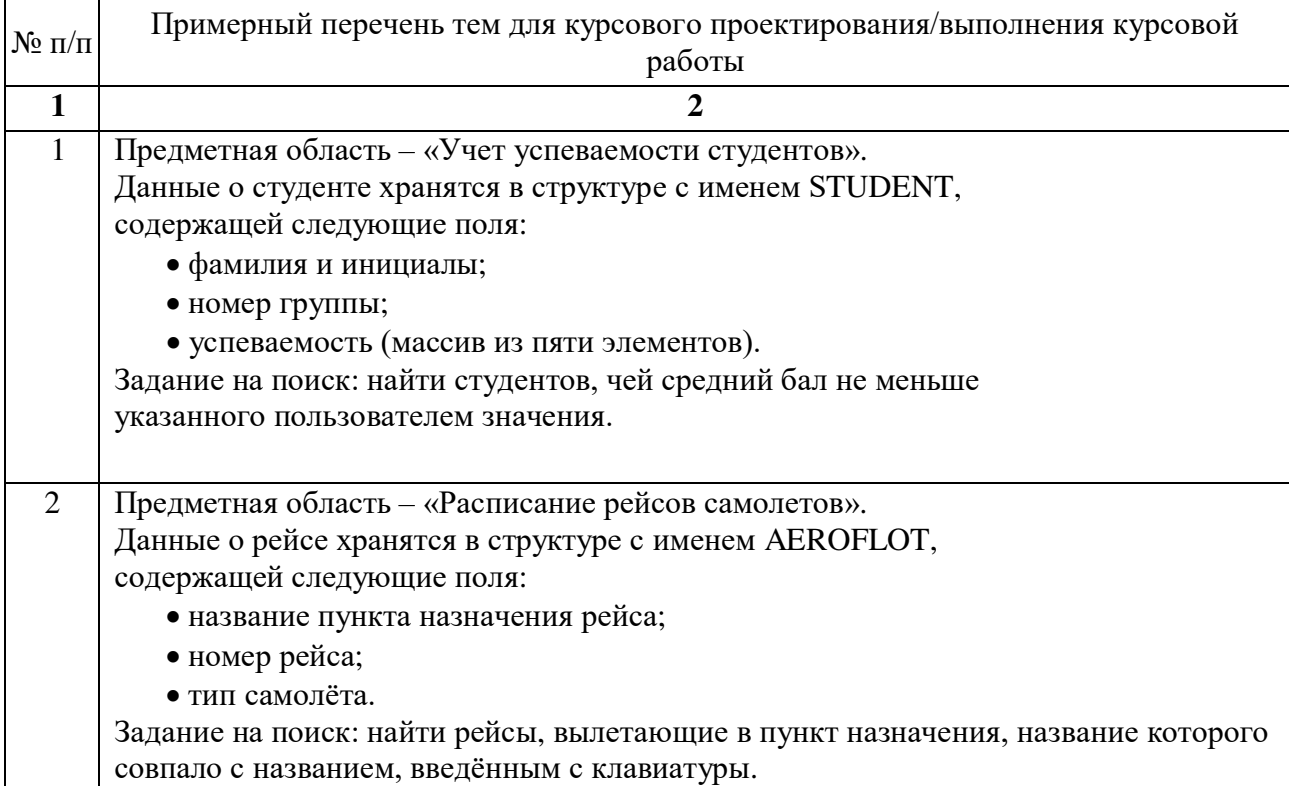

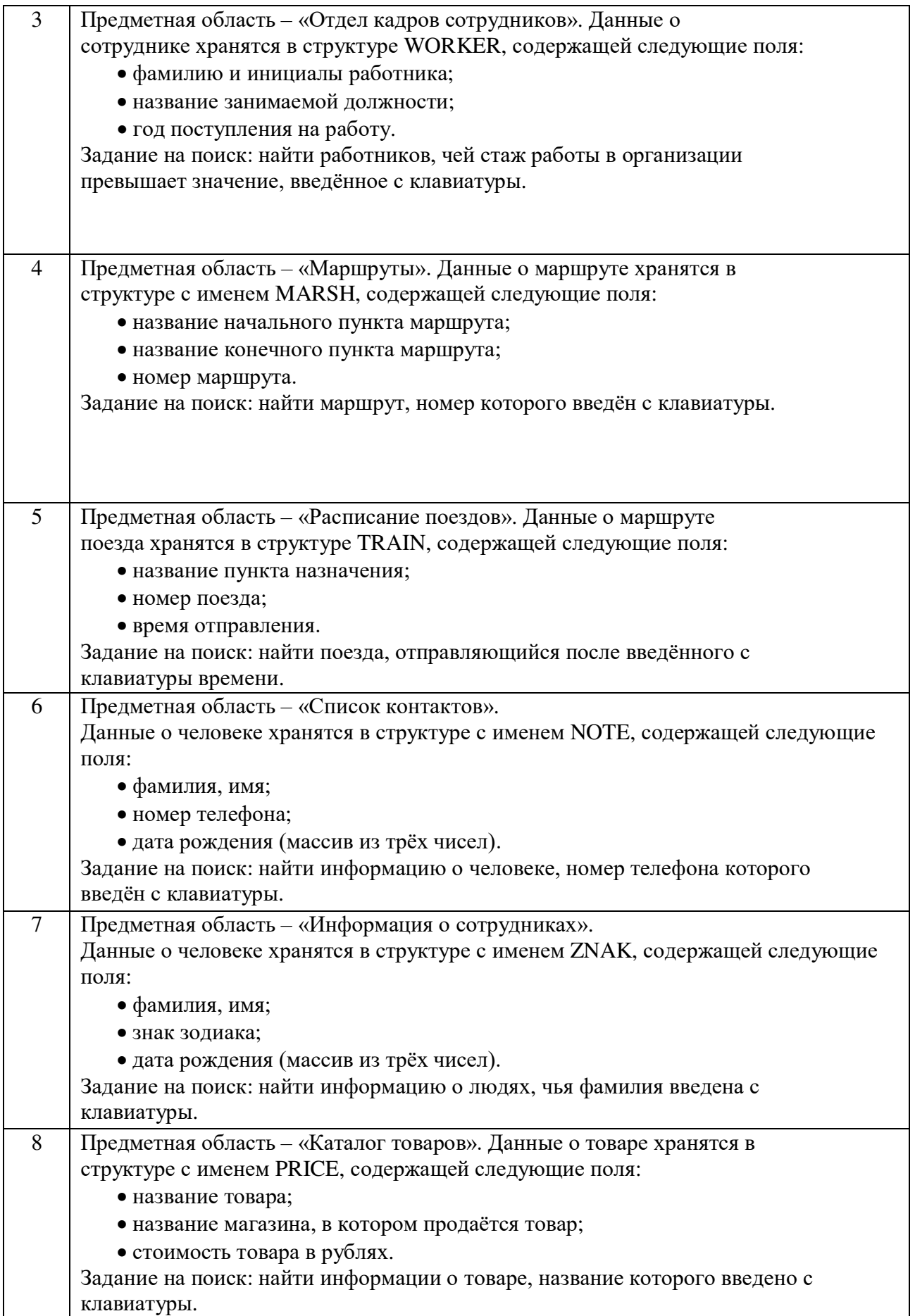

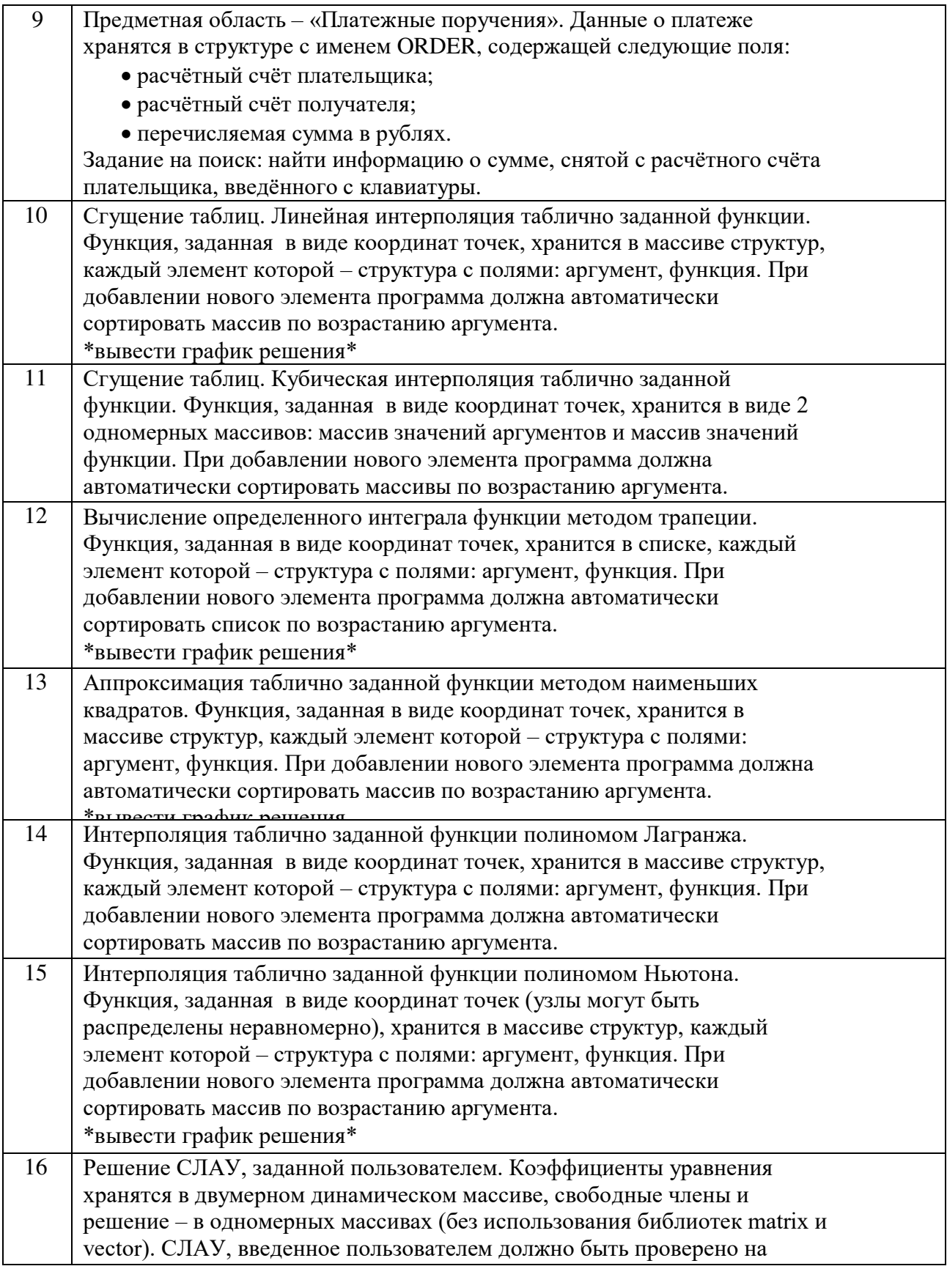

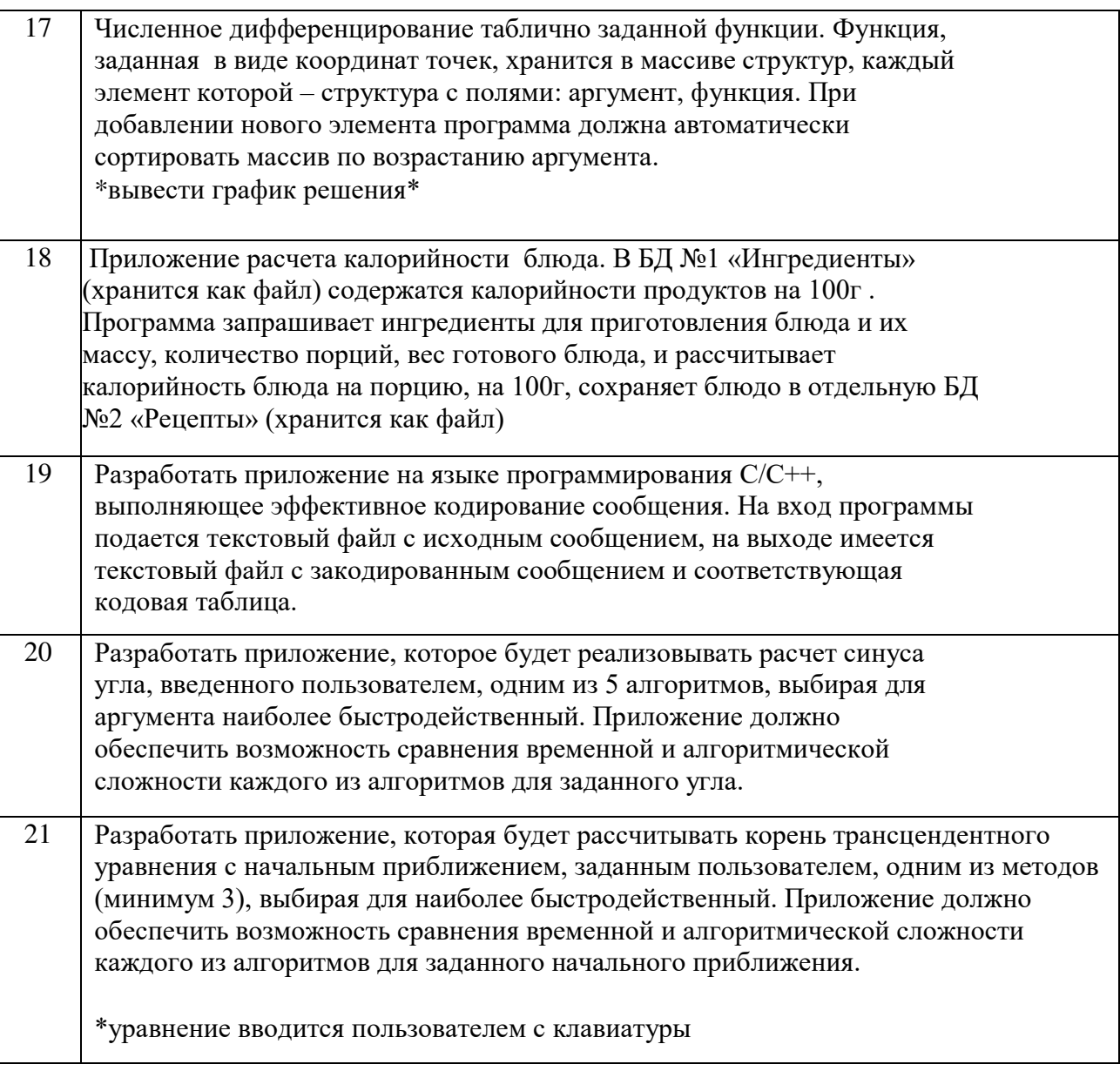

Вопросы для проведения промежуточной аттестации в виде тестирования представлены в таблице 18.

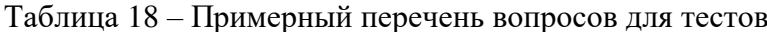

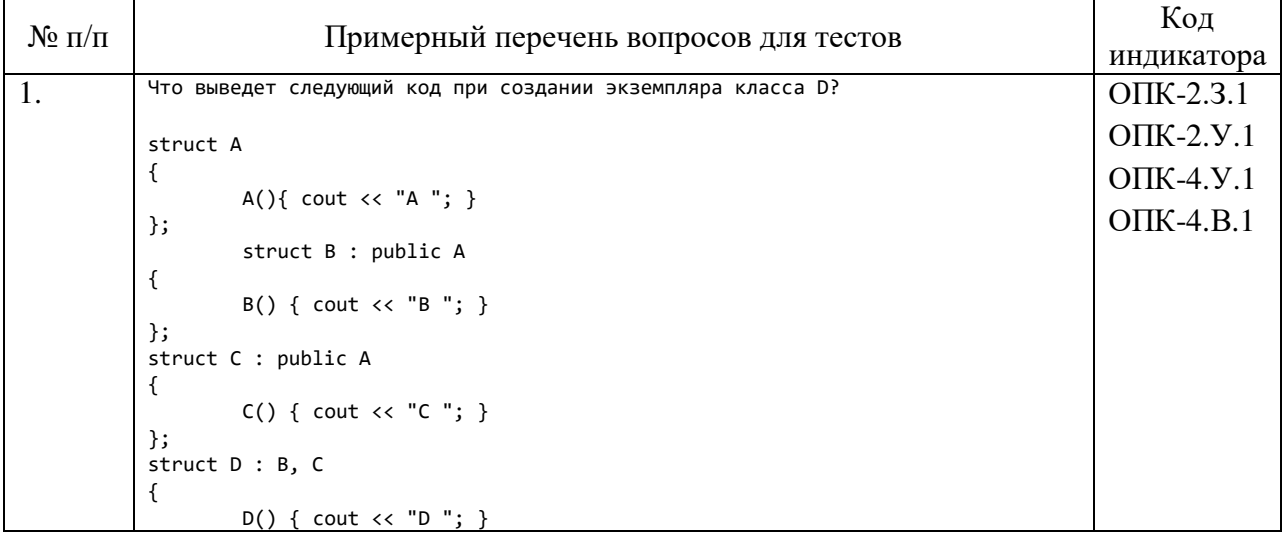

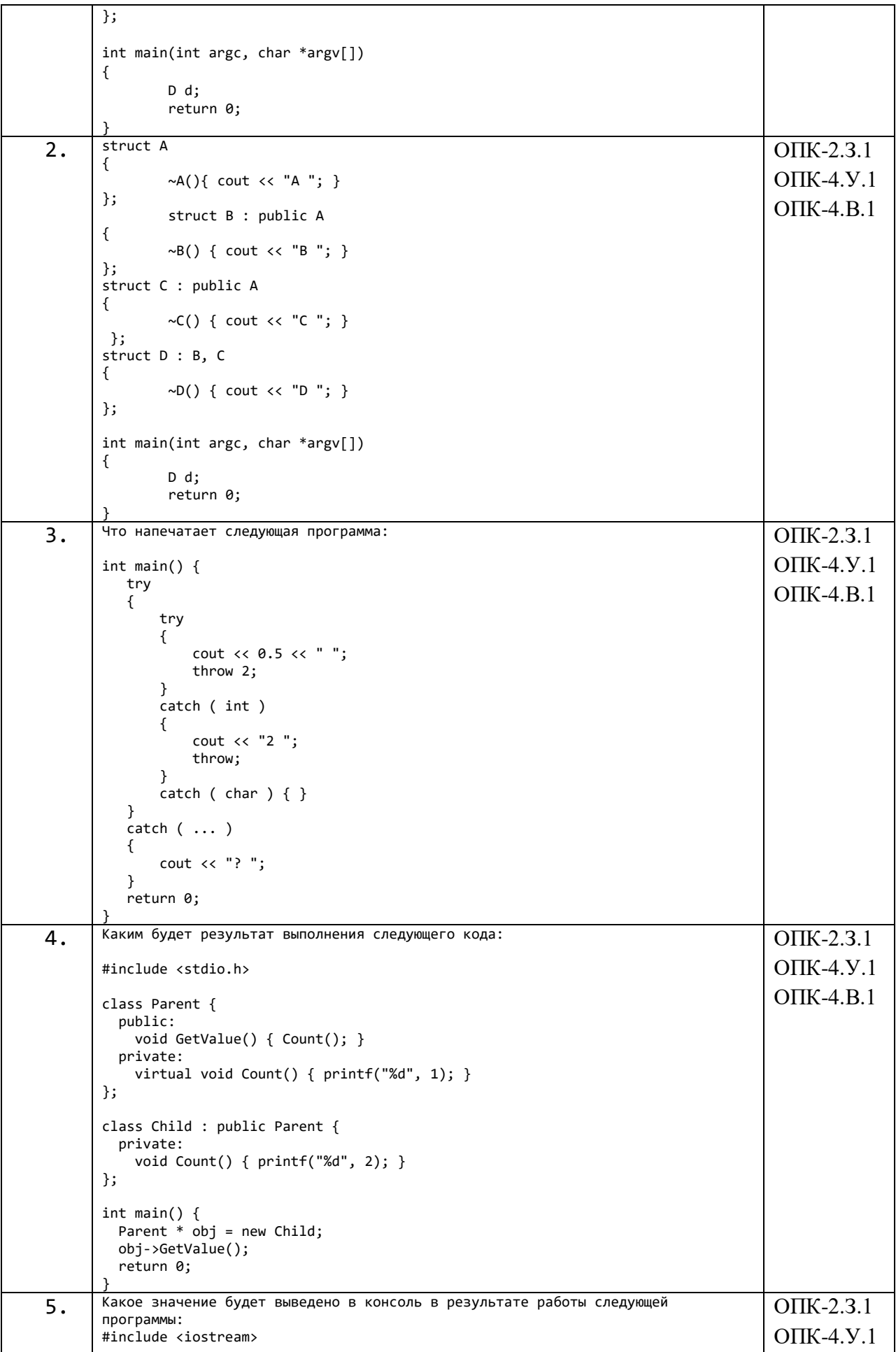

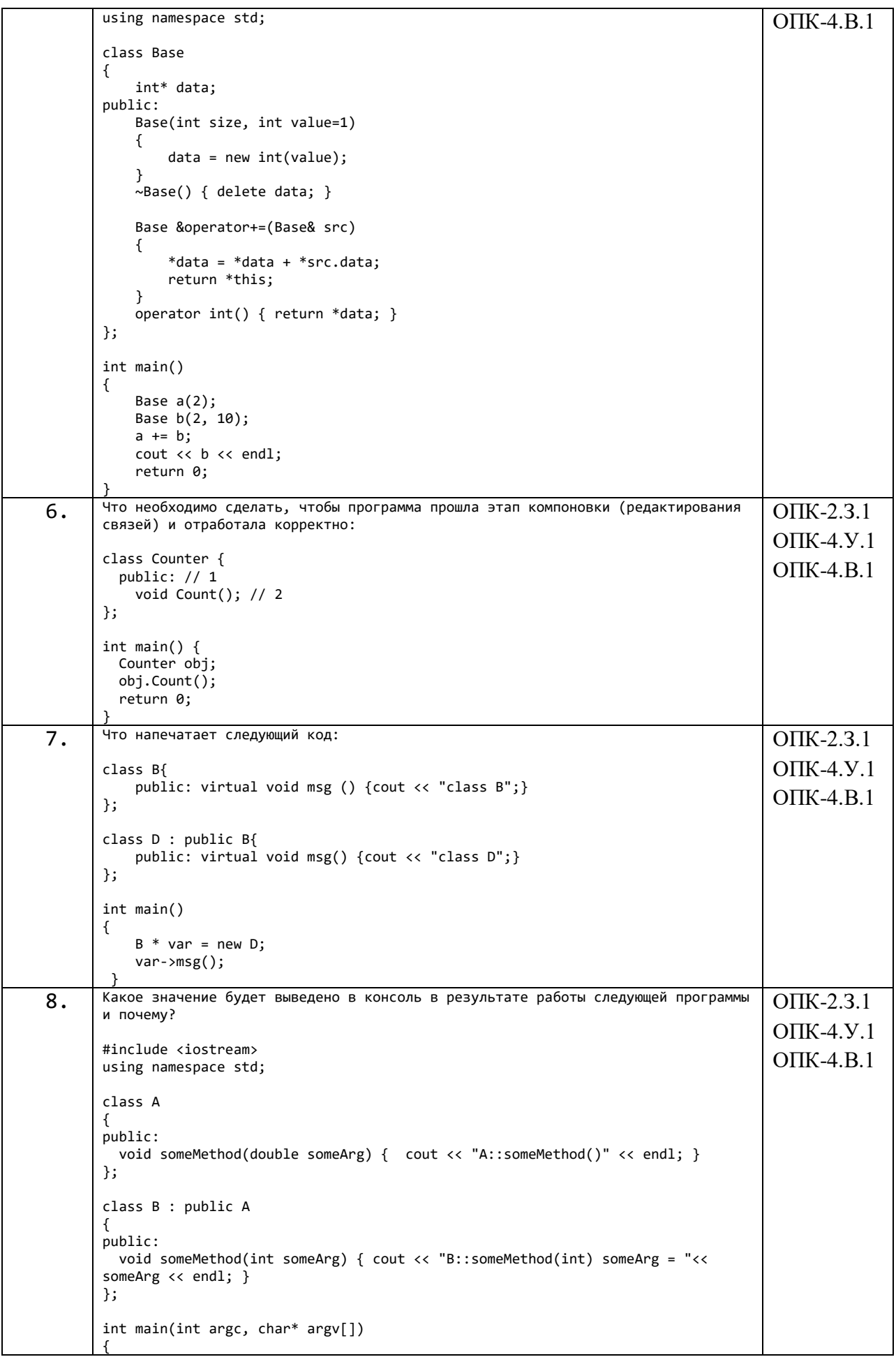

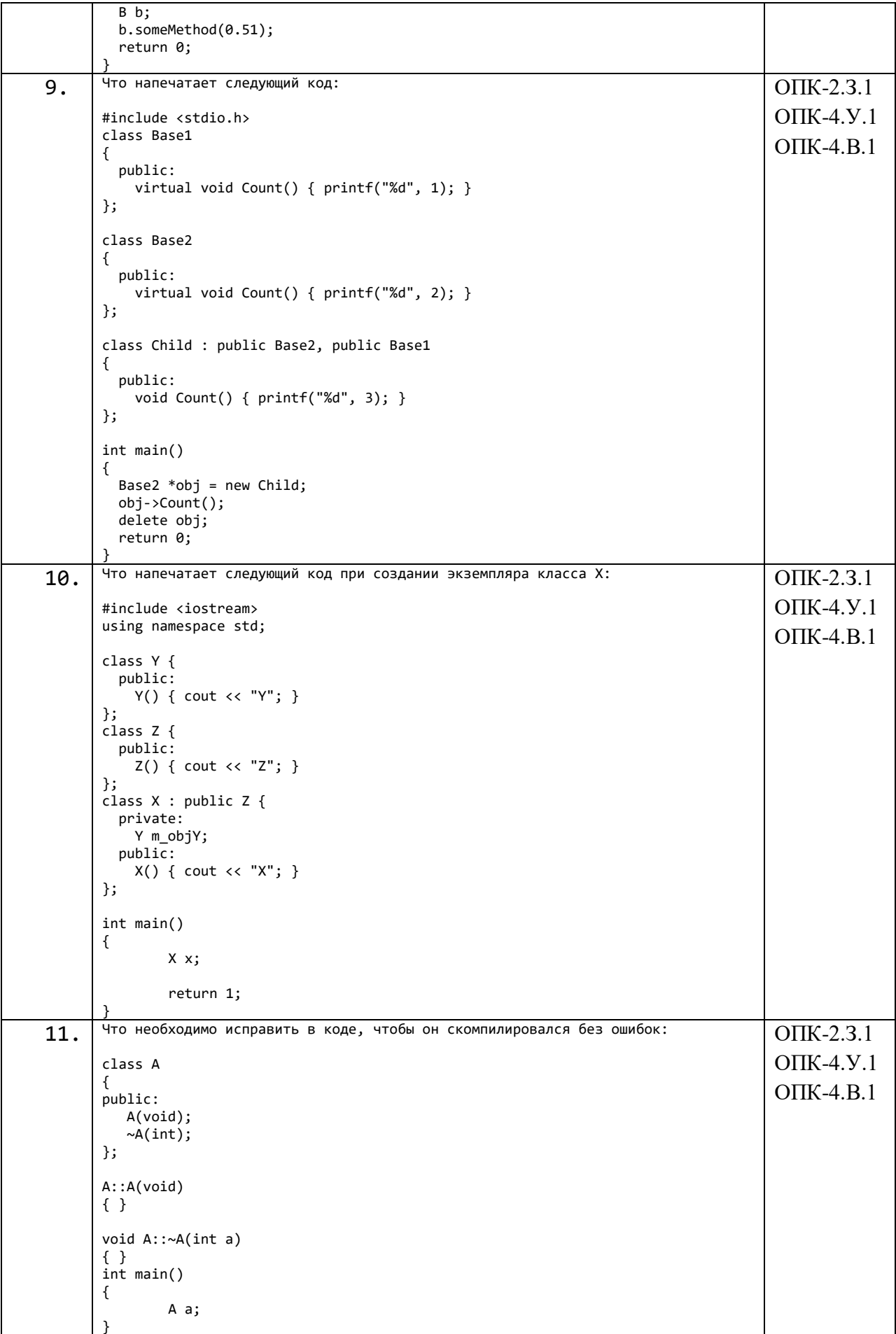

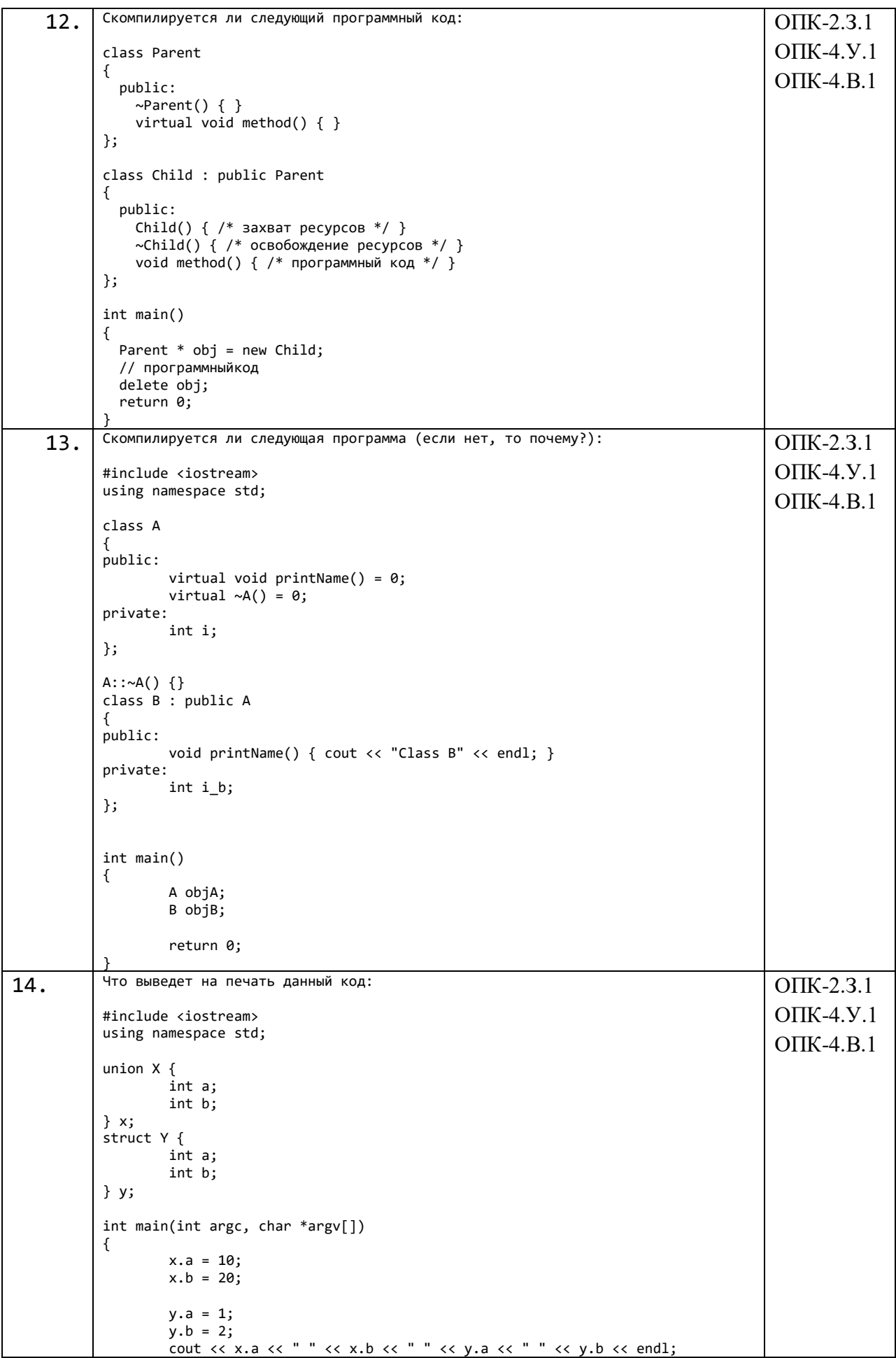

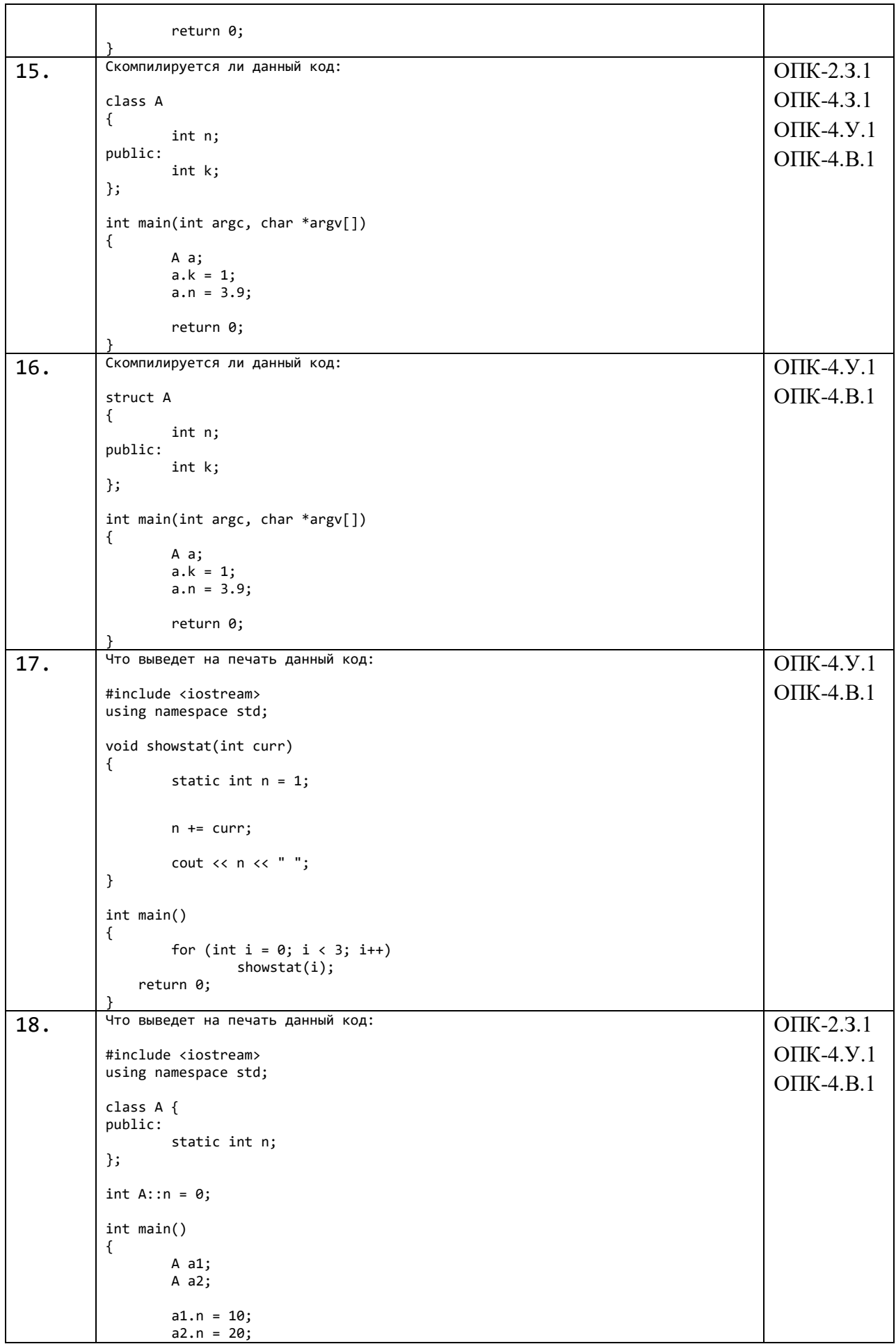

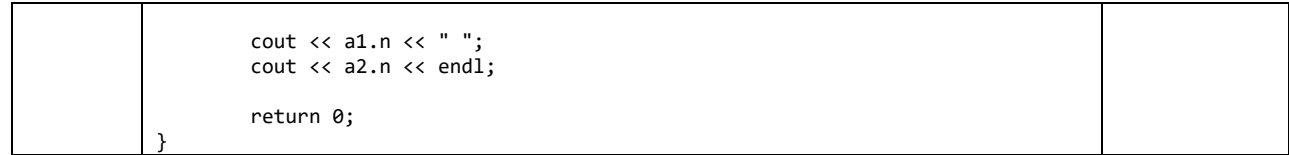

Перечень тем контрольных работ по дисциплине обучающихся заочной формы обучения, представлены в таблице 19.

Таблица 19 – Перечень контрольных работ

| ۰e<br>No<br>$\Pi/\Pi$<br>$\mathbf{I}$ |                                                     | paoot<br>, lepeyef<br>льны.<br>. ∩ר⊤<br>1 H I<br>:н ь |
|---------------------------------------|-----------------------------------------------------|-------------------------------------------------------|
|                                       | $ -$<br>смотрено<br>∼ пред<br>$\mathbf{v}$<br>1 I C |                                                       |

10.4. Методические материалы, определяющие процедуры оценивания индикаторов, характеризующих этапы формирования компетенций, содержатся в локальных нормативных актах ГУАП, регламентирующих порядок и процедуру проведения текущего контроля успеваемости и промежуточной аттестации обучающихся  $\Gamma$ *YAH*.

11. Методические указания для обучающихся по освоению дисциплины

Целью преподавания дисциплины является получение студентами необходимых знаний, принципов и теории, связанных с основами базовых структурного программирования; навыков разработки, отладки и тестирования программ на алгоритмических языках программирования.

11.1. Методические указания для обучающихся по освоению лекционного материала

Основное назначение лекционного материала - логически стройное, системное, глубокое и ясное изложение учебного материала. Назначение современной лекции в рамках дисциплины не в том, чтобы получить всю информацию по теме, а в освоении фундаментальных проблем дисциплины, методов научного познания, новейших достижений научной мысли. В учебном процессе лекция выполняет методологическую, организационную и информационную функции. Лекция раскрывает понятийный аппарат конкретной области знания, её проблемы, дает цельное представление о дисциплине, показывает взаимосвязь с другими дисциплинами.

Планируемые результаты при освоении обучающимися лекционного материала:

получение современных, целостных, взаимосвязанных знаний, уровень которых определяется целевой установкой к каждой конкретной теме;

развитие профессионально-деловых качеств. любви  $\mathbf{K}$ предмету  $\overline{M}$ самостоятельного творческого мышления.

- появление необходимого интереса, необходимого для самостоятельной работы;

- получение знаний о современном уровне развития науки и техники и о прогнозе их развития на ближайшие годы;

- научиться методически обрабатывать материал (выделять главные мысли и положения, приходить к конкретным выводам, ПОВТОРЯТЬ их в различных формулировках);

- получение точного понимания всех необходимых терминов и понятий.

11.2. Методические указания для обучающихся по прохождению практических занятий

Практическое занятие является одной из основных форм организации учебного процесса, заключающаяся в выполнении обучающимися под руководством преподавателя комплекса учебных заданий с целью усвоения научно-теоретических основ учебной дисциплины, приобретения умений и навыков, опыта творческой деятельности.

Целью практического занятия для обучающегося является привитие обучающимся умений и навыков практической деятельности по изучаемой дисциплине.

Планируемые результаты при освоении обучающимся практических занятий:

 закрепление, углубление, расширение и детализация знаний при решении конкретных задач;

 развитие познавательных способностей, самостоятельности мышления, творческой активности;

 овладение новыми методами и методиками изучения конкретной учебной дисциплины;

 выработка способности логического осмысления полученных знаний для выполнения заданий;

 обеспечение рационального сочетания коллективной и индивидуальной форм обучения.

Темы практических занятий приведены в п. 4.3. Формы практических занятий: компьютерный практикум, разбор типовых задач и решение задач, опросы, контрольные работы.

11.3. Методические указания для обучающихся по выполнению лабораторных работ

В ходе выполнения лабораторных работ обучающийся должен углубить и закрепить знания, практические навыки, овладеть современной методикой и техникой эксперимента в соответствии с квалификационной характеристикой обучающегося. Выполнение лабораторных работ состоит из экспериментально-практической, расчетноаналитической частей и контрольных мероприятий.

Выполнение лабораторных работ обучающимся является неотъемлемой частью изучения дисциплины, определяемой учебным планом, и относится к средствам, обеспечивающим решение следующих основных задач обучающегося:

 приобретение навыков исследования процессов, явлений и объектов, изучаемых в рамках данной дисциплины;

 закрепление, развитие и детализация теоретических знаний, полученных на лекциях;

получение новой информации по изучаемой дисциплине;

приобретение навыков программирования и тестирования.

Защита лабораторной работы студента осуществляется согласно отчету, в котором должны быть отражены:

1) ФИО студента, группа, наименование лабораторной работы, вариант;

2) цель работы, задание в соответствии с вариантом

3) описание созданных функций;

4) текст программы и пример выполнения программы, выводы

Отчет размещается студентом в личном кабинете (в формате \*.doc или \*.pdf). Результат работы программы представляется лично студентом на занятиях (на компьютере) или в режиме online при дистанционном обучении (с использованием discord, skype, zoom и т.п., по договоренности с преподавателем).

Подробные методические указания по выполнению лабораторных работ и требования к оформлению отчётов приведены в методических указаниях [электронный ресурс кафедры №43 в локальной сети кафедры], путь

\\dcbm\Методическое обеспечение кафедры 43\Основы программирования\,

МЕТОДИЧКА OП.pdf.

11.4. Методические указания для обучающихся по прохождению курсового проектирования/выполнения курсовой работы

Курсовой проект проводится с целью формирования у обучающихся опыта комплексного решения конкретных задач профессиональной деятельности.

Курсовой проект позволяет обучающемуся: закрепить навыки разработки, тестирования и отладки программы, подготовить пояснительную записку к выполненному проекту.

Подробные методические указания по выполнению курсового проекта, структура и требования к оформлению пояснительной записки приведены в Туманова А.В. Основы программирования. Методические указания к выполнению курсового проекта [электронный ресурс кафедры №43 в локальной сети кафедры], путь

\\dcbm\Методическое обеспечение кафедры 43\Основы программирования \,

МУКП\_ОП.pdf

11.5. Методические указания для обучающихся по прохождению самостоятельной работы

В процессе выполнения самостоятельной работы, у обучающегося формируется целесообразное планирование рабочего времени, которое позволяет им развивать умения и навыки в усвоении и систематизации приобретаемых знаний, обеспечивает высокий уровень успеваемости в период обучения, помогает получить навыки повышения профессионального уровня.

Методическими материалами, направляющими самостоятельную работу обучающихся, является учебно-методический материал по дисциплине.

В течение семестра №2 обучающийся должен самостоятельно более глубоко изучить теоретический материал дисциплины с использованием указанной литературы. А также самостоятельно подготовиться к прохождению промежуточной аттестации по дисциплине в форме экзамена.

В течение семестра №3 обучающийся должен в соответствии с заданием на курсовое проектирование самостоятельно разработать программу и подготовить пояснительную записку.

11.6. Методические указания для обучающихся по прохождению текущего контроля успеваемости.

Текущий контроль успеваемости предусматривает контроль качества знаний обучающихся, осуществляемого в течение семестра с целью оценивания хода освоения дисциплины.

В течение семестра №2 текущий контроль заключается в защите лабораторных работ. Требования к положительному оцениванию текущей успеваемости предусматривают обязательное выполнение всех лабораторных и практических работ в указанные календарные сроки. Результаты текущего контроля успеваемости учитываются учитываться при проведении промежуточной аттестации.

В течение семестра №3 текущий контроль заключается в поэтапном выполнении задания на курсовое проектирования в соответствии с графиком.

11.7. Методические указания для обучающихся по прохождению промежуточной аттестации.

Промежуточная аттестация обучающихся предусматривает оценивание промежуточных и окончательных результатов обучения по дисциплине. Она включает в себя:

 экзамен – форма оценки знаний, полученных обучающимся в процессе изучения всей дисциплины или ее части, навыков самостоятельной работы, способности применять их для решения практических задач. Экзамен, как правило, проводится в период экзаменационной сессии и завершается аттестационной оценкой «отлично», «хорошо», «удовлетворительно», «неудовлетворительно».

Оценивание результатов обучения при проведении промежуточной аттестации осуществляется в соответствии с требованиями Положений «О текущем контроле успеваемости и промежуточной аттестации студентов ГУАП, обучающихся по программам высшего образования» и «О модульно-рейтинговой системе оценки качества учебной работы студентов в ГУАП».

# Лист внесения изменений в рабочую программу дисциплины

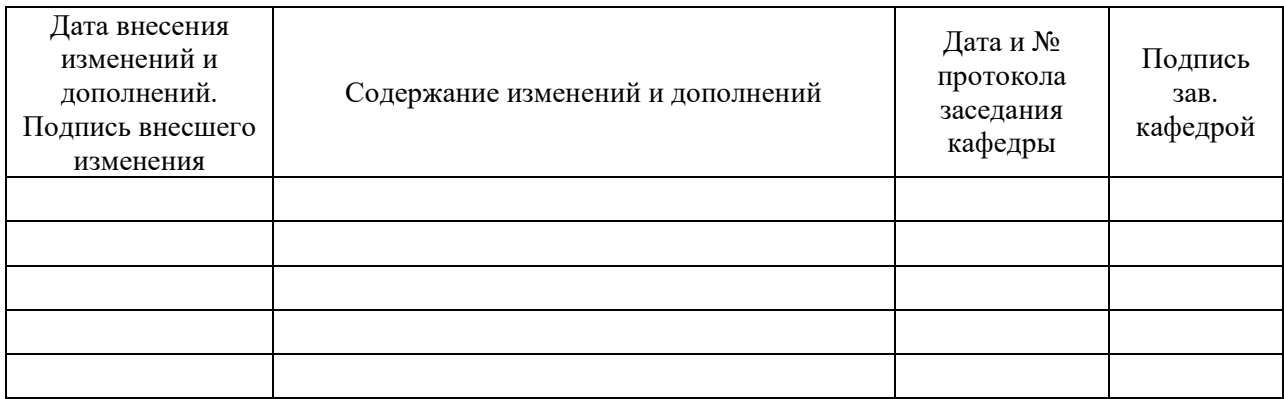